# **UNIVERSIDADE DE CAXIAS DO SUL ÁREA DO CONHECIMENTO DE CIÊNCIAS EXATAS E ENGENHARIAS**

**JONI CIOATO**

# **ANÁLISE DE EFICIÊNCIA DA GEOMETRIA DO ROTOR DO COMPRESSOR EM TURBOALIMENTADORES VEICULARES**

**CAXIAS DO SUL**

## **JONI CIOATO**

# **ANÁLISE DE EFICIÊNCIA DA GEOMETRIA DO ROTOR DO COMPRESSOR EM TURBOALIMENTADORES VEICULARES**

Trabalho de conclusão de curso apresentado como requisito parcial para a conclusão do curso de Engenharia Mecânica da Universidade de Caxias do Sul.

Área de concentração: Engenharia Térmica.

Orientador: Prof. Dr. Giovani Dambros Telli

**CAXIAS DO SUL 2023**

# **JONI CIOATO ANÁLISE DE EFICIÊNCIA DA GEOMETRIA DO ROTOR DO COMPRESSOR EM TURBOALIMENTADORES VEICULARES**

Trabalho de conclusão de curso apresentado como requisito parcial para conclusão do curso de Engenharia Mecânica da Universidade de Caxias do Sul.

**Aprovado em** 

**Banca examinadora**

Prof. Dr. Giovani Dambros Telli Universidade de Caxias do Sul - UCS

\_\_\_\_\_\_\_\_\_\_\_\_\_\_\_\_\_\_\_\_\_\_\_\_\_\_\_\_\_\_\_\_\_\_

Prof. Me.Sc. Adelair Lino Colombo Universidade de Caxias do Sul – UCS

\_\_\_\_\_\_\_\_\_\_\_\_\_\_\_\_\_\_\_\_\_\_\_\_\_\_\_\_\_\_\_\_\_\_

Prof. Dr. Josimar Souza Rosa Universidade do Vale do Rio dos Sinos

\_\_\_\_\_\_\_\_\_\_\_\_\_\_\_\_\_\_\_\_\_\_\_\_\_\_\_\_\_\_\_\_\_\_

#### **RESUMO**

Este trabalho analisou a influência da curvatura das pás do rotor compressor utilizado em turbocompressores aplicados em motores de combustão interna de veículos automotores. O aumento da eficiência e massa de ar do rotor compressor foi medido no *Hot gas stand*, sendo esse um importante equipamento para o desenvolvimento e medição para turbocompressores. Como os veículos da atualidade estão tendo cada vez mais restrições quanto ao nível de poluição, o turbocompressor tornou-se uma peça importante na busca por motores de maior eficiência, baixo consumo e menos poluentes. O estudo inicial foi direcionado para geometrias de rotores já aplicados em veículos da atualidade, isso serviu como base para a nova geometria do rotor compressor desenvolvido. Com base em modelos já existentes na literatura sobre rotores axiais, chegou-se a um modelo 3D da peça que pode ser visto no decorrer deste trabalho. Tendo em mãos o modelamento 3D da peça, foi realizada a programação para usinagem de duas peças de protótipo. Após o rotor de protótipo pronto, realizou-se a montagem em um turbocompressor para prosseguir com os testes no *Hot gas stand*. O primeiro teste utilizou o rotor compressor de linha, o mesmo utilizado como base para desenvolver o novo protótipo e, posteriormente, realizado o teste com o protótipo desenvolvido. Os resultados indicam uma similaridade entre o rotor compressor desenvolvido em relação ao rotor compressor Holset, isso pode ser evidenciado no decorrer deste trabalho.

**Palavras chaves:** Turbocompressor, rotor compressor, eficiência, motor de combustão interna, massa de ar.

#### **ABSTRACT**

In the present work, the influence of the curvature of the rotor blade of the compressor used in turbochargers applied in internal combustion engines of motor vehicles was studied. The Hot gas test stand measured the increase in efficiency and air mass of the compressor rotor, which is an important device for the development and measurement of turbochargers. Nowadays vehicles face increasing restrictions on emissions levels, the turbocharger has become an important component for research to develop more efficient engines, with lower fuel consumption, and lower pollutants levels. The initial study led to geometries of rotors already used in today's vehicles, which served as the basis for the new geometry of the compressor rotor to be developed. Based on previous models in the literature, a 3D model of the part was created, which can be seen in this work. The 3D model was used to program two prototypes. Once the prototype rotor was completed, the turbocharger was assembled to continue testing on the Hot gas stand. The first test was conducted with the line rotor compressor (standard), which also served as the basis for the development of the new prototype, and then the test was conducted with the new developed prototype. The results indicate a similarity between the compressor wheel developed in relation to the compressor wheel Holset, this can be evidenced in the course of this work.

**Keywords:** Turbocharger, Compressor wheel, Efficiency, Internal combustion engine, Air mass

## **LISTA DE FIGURAS**

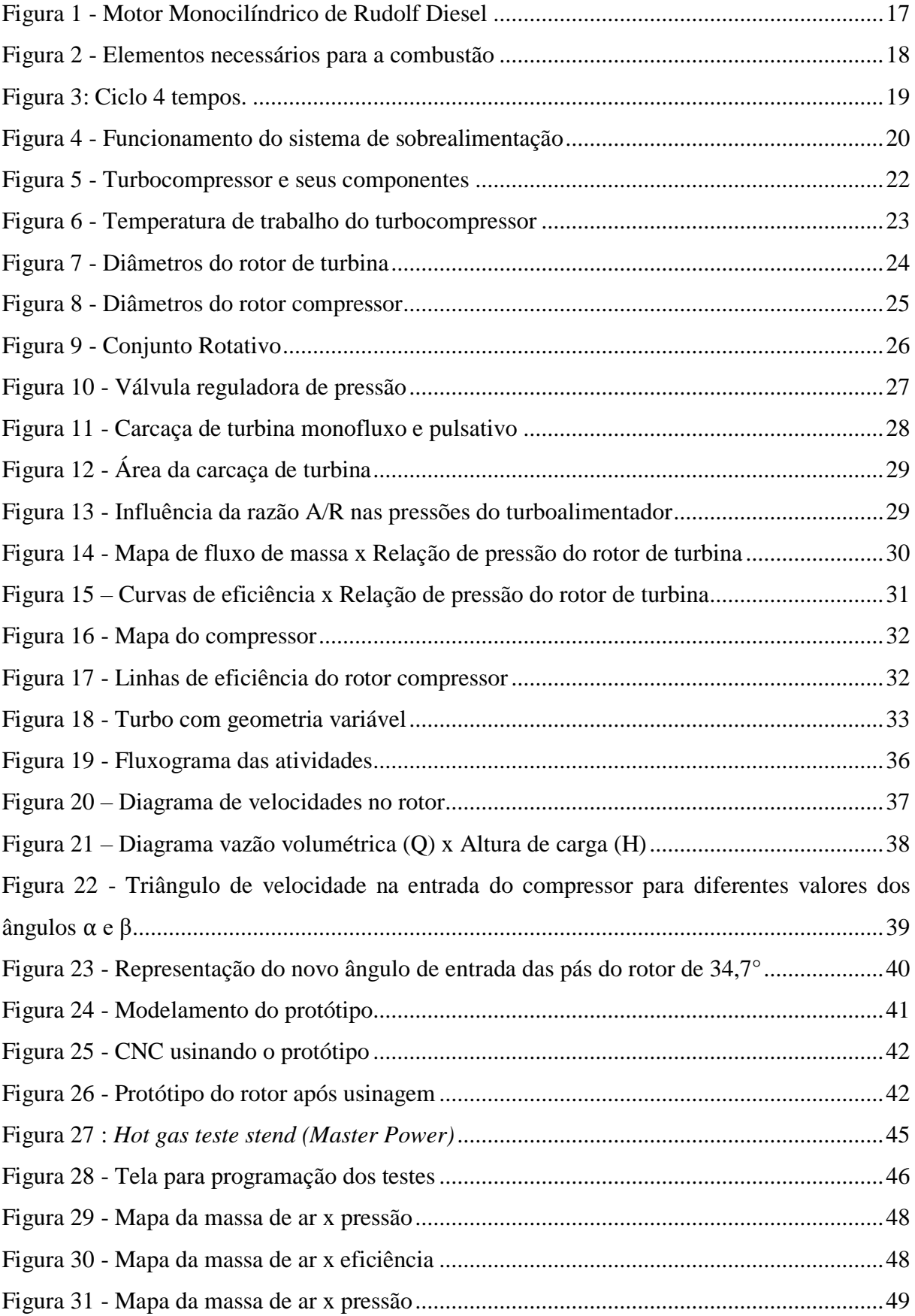

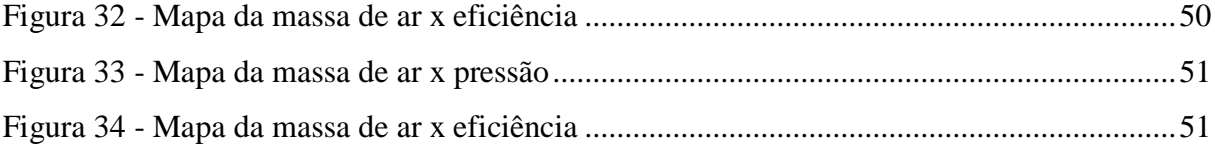

## **LISTA DE TABELAS**

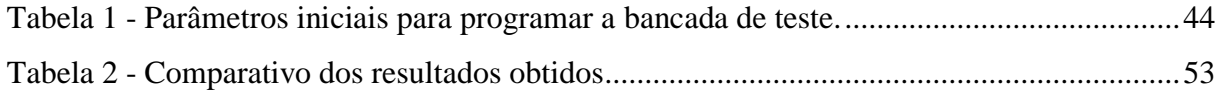

## **LISTA DE SIGLAS**

- MCI Motor de combustão Interna
- PMI Ponto Morto Inferior
- PMS Ponto Morto Superior
- CV Cavalo Vapor
- RPM Rotações por Minuto

# **LISTAS DE SÍMBOLOS**

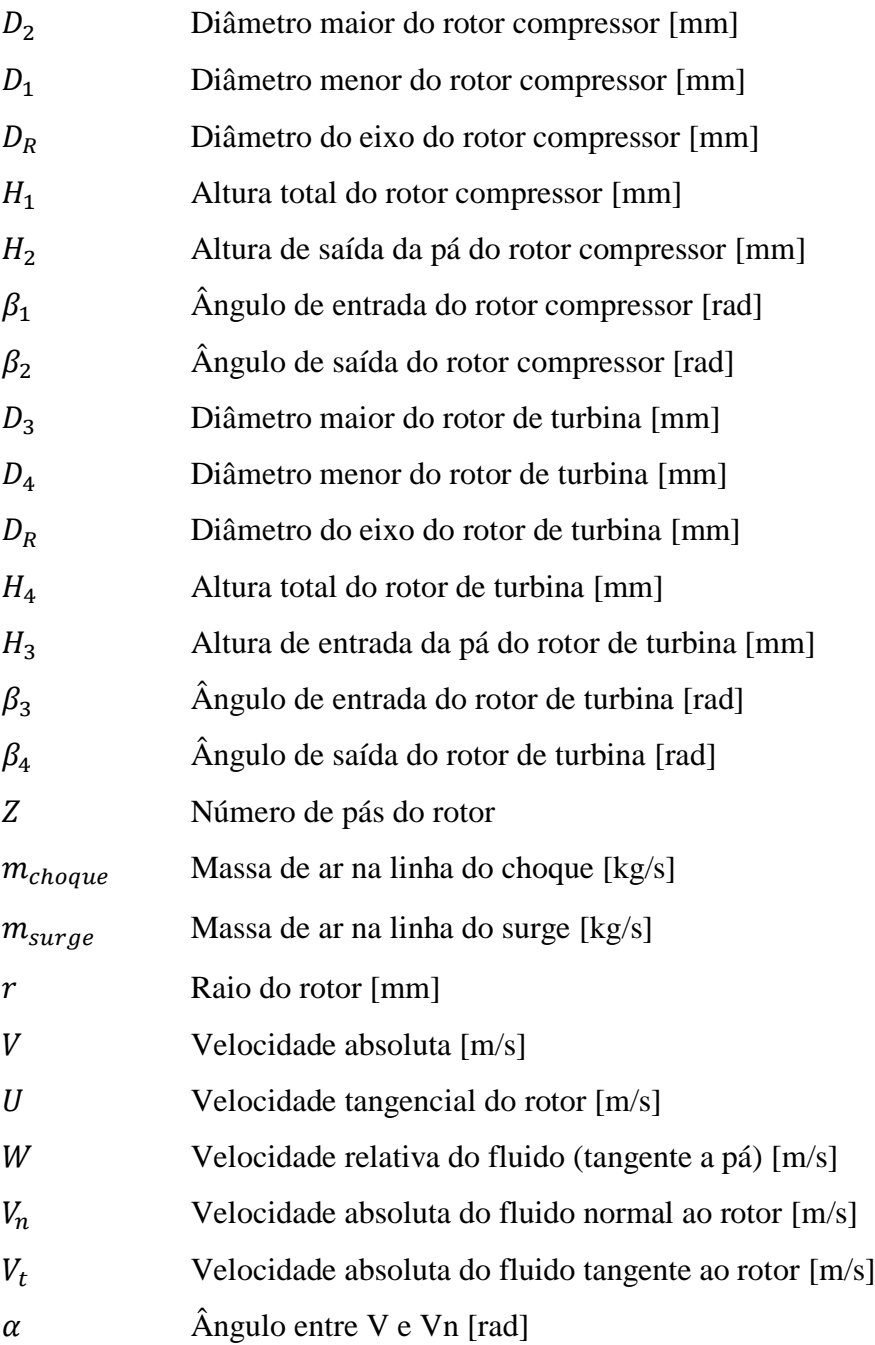

# **SUMÁRIO**

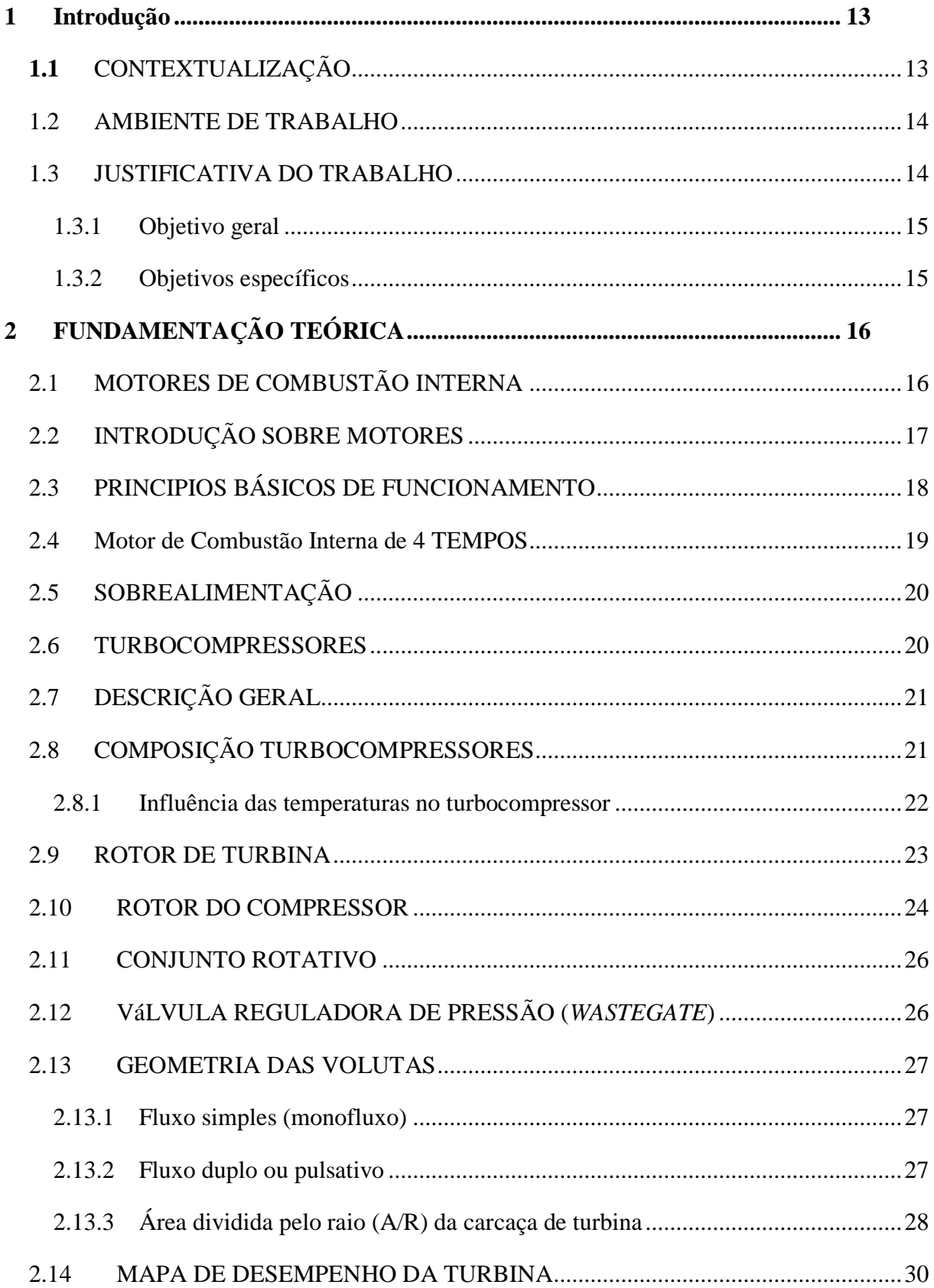

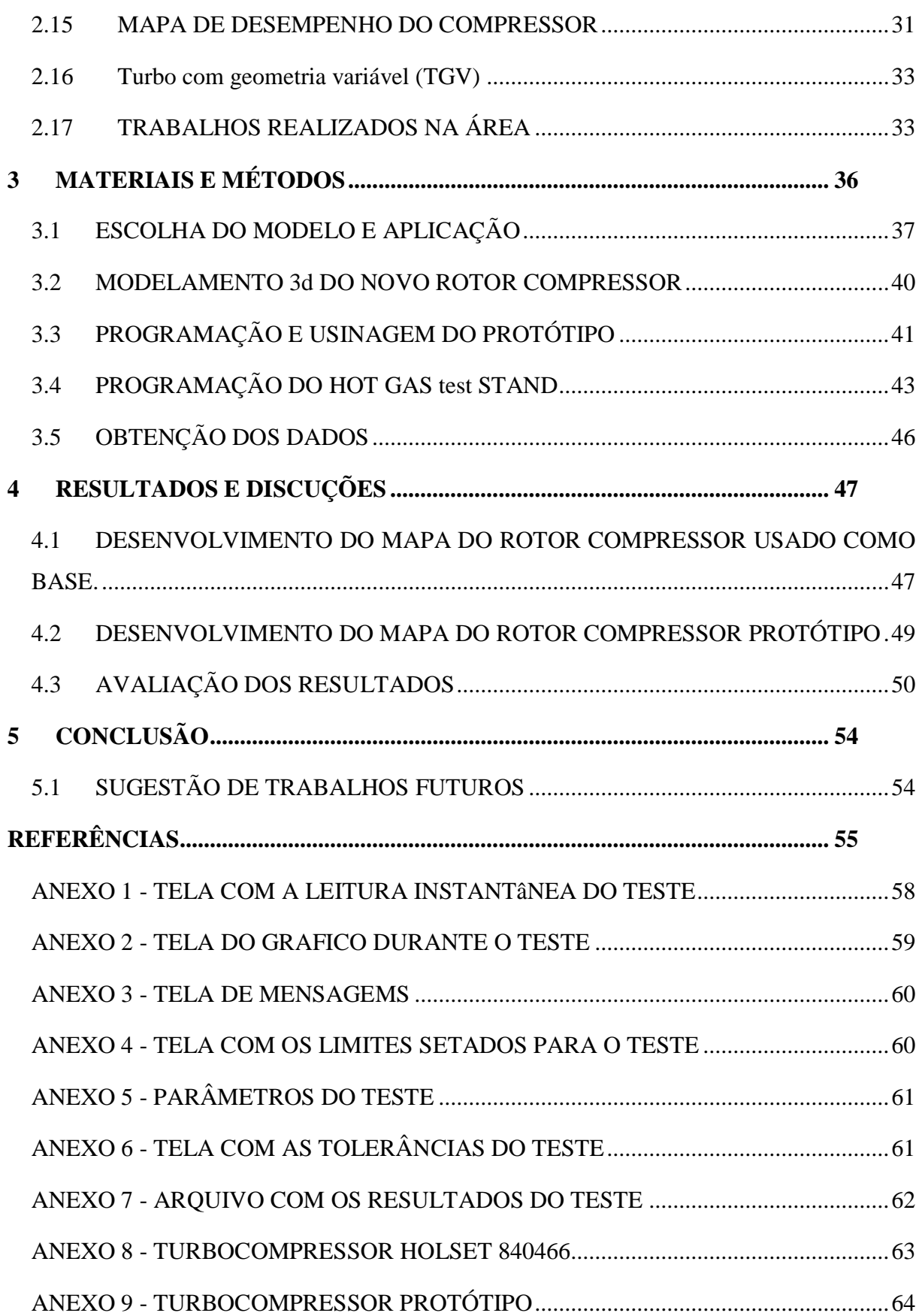

## <span id="page-12-0"></span>**1 INTRODUÇÃO**

#### <span id="page-12-1"></span>**1.1** CONTEXTUALIZAÇÃO

Com a crescente demanda por veículos na sociedade moderna, buscam-se cada vez mais motores compactos, econômicos, com eficiência maximizada e menos índices de emissões de poluentes. Dentro dessa demanda estão os veículos híbridos, que usam um motor a combustão para gerar energia para os motores elétrico, que fazem o veículo se movimentar. Apesar da eminente transição dos motores a combustão para elétricos na propulsão dos veículos, ainda há um grande mercado para os turbocompressores, que segundo Michael Boe, vice-presidente global de aftermarket da BorgWarner, o Brasil possui a quarta maior frota pesada do mundo, além disso, o mercado brasileiro mantém os caminhões rodando por mais tempo, o que demanda mais manutenções e troca de peças. Com a utilização deste componente é possível produzir motores à combustão menores que alcancem potências maiores, podendo assim diminuir o tamanho do compartimento do motor e consequente diminuição no tamanho e peso do veículo. Um exemplo de veículo que emprega um motor pequeno à combustão turboalimentado que se mostra econômico e eficiente é o UP TSI 1.0 produzido pela Volkswagen.

Essa nova realidade tem como base uma tendência da indústria automobilística chamada *[downsizing](https://autopapo.uol.com.br/noticia/downsizing-modernidade-economia-motores/)*, consiste em fabricar motores menores, com menor deslocamento volumétrico e equipados com turbocompressor, que potencializa o desempenho do veículo sem aumentar o consumo de combustível. O uso de turbocompressor é uma forma prática de compensar a redução de potência decorrente da utilização de um motor de menor porte.

O turbocompressor é um componente de funcionamento simples, porém carrega consigo uma expressiva quantidade de peças com elevada precisão de fabricação (na casa dos milésimos), e um extenso trabalho de engenharia que os tornou eficientes e robustos para suas variadas aplicações. Composto por 3 partes principais, a carcaça quente por onde passam os gases quentes vindo da queima do combustível nos cilindros, a carcaça fria por onde passa o ar proveniente do ambiente externo e o conjunto rotativo que faz a ligação dos dois anteriores.

Na caixa quente os gases expelidos pelos cilindros do motor fazem girar o eixo rotativo que é composto por pás que absorvem o movimento dos gases do motor. Esse movimento rotativo é transmitido através do eixo para o rotor compressor localizado na caixa fria. O rotor compressor é responsável por aspirar o ar do ambiente externo, comprimindo-o e enviando-o através do coletor de alimentação até os cilindros do motor.

#### <span id="page-13-0"></span>1.2 AMBIENTE DE TRABALHO

O trabalho foi desenvolvido na empresa Nelson Metals que pertence ao grupo Master Power, no setor de Engenharia de Produto, onde são realizados os estudos e análises dos novos turboalimentadores. A Engenharia de Produto possui uma área divididas em sala de modelamento de produto, Laboratório de materiais, sala de teste de produto e sala de montagem, desmontagem de protótipos e análise de componentes. O setor conta com funcionários dedicados ao projeto de componentes, a execução de testes e a análise dos componentes.

#### <span id="page-13-1"></span>1.3 JUSTIFICATIVA DO TRABALHO

Para os próximos anos, as regras de emissões de poluentes serão cada vez mais restritas e as metas mais exigentes de consumo de combustível tornarão cada vez mais difícil homologar veículos sem turbocompressores. Com o crescimento no mercado mundial da produção de veículos com opções turboalimentadas, a demanda por turbocompressores será cada vez mais acentuada. As vendas de veículos leves com motores turbo saltaram de 11% em 2016 para 46% em 2022. A perspectiva segundo BorgWarner Brasil, é que esses volumes aumentem em 2023, representando 53% das vendas de veículos leves no país, atingindo 62% em 2025 e 71% das vendas desse segmento em 2030.

Para atender as exigências do mercado mundial, os fabricantes de motores estão investindo para reduzir consumo, emissões de gases poluentes e ter motores mais eficientes. Para isso são usadas diferentes tecnologias que juntas atendem o crescimento da demanda. Uma dessas tecnologias estão na fabricação de turbocompressores. Embora a fabricação de turbocompressores não seja uma tecnologia recente, empregada amplamente em veículos médios (camionetes) e pesados (caminhões), nos últimos anos o emprego desses componentes no mercado de veículos de passeio vem ganhando espaço.

Com grandes investimentos feitos em pesquisa de motores mais econômicos e eficientes, o turbocompressor também segue a mesma linha, pois quanto mais tecnológico ficam os motores veiculares, mais os turbocompressores precisam acompanhar e atender com eficiência essa demanda. Diante disso, o presente trabalho possui o objetivo de analisar novas geometrias de rotores de compressores aplicados nos turboalimentadores para que sejam o mais eficiente possível. Consequentemente, o turbocompressor torna-se mais eficiente no seu funcionamento, formando um conjunto turbo/motor cada vez mais eficaz reduzindo as emissões de poluentes.

<span id="page-14-0"></span>Analisar 1 nova geometria de rotor compressor aplicados em turboalimentadores para desenvolver um turbo compressor com eficiência similar ao turbo original usado pelo veículo Scania Euro 6 .

### <span id="page-14-1"></span>**1.3.2 Objetivos específicos**

Os seguintes objetivos específicos são previstos no decorrer do trabalho:

- a) identificar os modelos de turbocompressores que serão analisados;
- b) modelar os rotores de compressores com suas geometrias características, conforme os modelos de turbocompressores escolhidos para o estudo;
- c) definir o número de rotores a serem fabricados para os testes;
- d) caracterizar os parâmetros de desempenho dos rotores e os procedimentos de ensaio;
- e) comparar os resultados de eficiência obtidos dos testes dos rotores de compressores;
- f) gerar os mapas de desempenho dos rotores de compressores ensaiados, criando banco de dados para futuros desenvolvimentos.

## <span id="page-15-0"></span>**2 FUNDAMENTAÇÃO TEÓRICA**

#### <span id="page-15-1"></span>2.1 MOTORES DE COMBUSTÃO INTERNA

Em 1652, o padre Hautefoille surgiu com a ideia de construir um motor o qual aproveitava a energia expansiva dos gases provenientes da combustão da pólvora em um cilindro fechado, porém não deixou nada escrito sobre o assunto. Já no ano de 1680, Huygens propôs a mesma ideia de Hautefoille, mas que utilizava cilindro e pistão. Em 1794 Robert Steet obteve a patente de um motor de combustão interna que consistia em dois cilindros horizontais, o qual teria sido o primeiro motor com combustível líquido, aplicado diretamente no cilindro, porém Steet não construiu o motor que propôs (VARELLA, 2022).

Em 1801 Phillip Leben, inventor da iluminação a gás, obteve a patente do motor de combustão, que funcionava tendo como princípio básico a expansão dos gases da combustão de mistura de ar e gás inflamado. Em 1821 W. Cecil desenvolveu um motor de combustão que trabalhava com a mistura de ar e hidrogênio, o qual foi realmente o primeiro motor a funcionar com sucesso. Já no ano de 1852, partindo dos princípios de Cecil (1821), Jean Etenne Lenoir iniciou seu trabalho no projeto de construção de um motor. Em 1858, tentou o seu primeiro motor fixo de explosão a gás, que patenteou em 1860. Em 1863 construiu um triciclo com motor a gás de hulha (Originário da Coqueria, no processo de coqueificação do carvão, no qual as partes voláteis do carvão são separadas durante o aquecimento formando gases) ou óleo leve (xisto ou alcatrão) vaporizado em carburador. Durante o ano de 1854, Dugald Clerk construiu o primeiro motor de combustão de 2 tempos, contudo esse motor foi apresentado somente no ano de 1881 (VARELLA, 2022)

Gottlirb Daimler, alemão que imaginou a diminuição do tamanho do motor de 2 tempos, introduziu a ignição por ponto quente nesse motor, o que tornou viável a construção dos automóveis anos mais tarde Barsanti e Matteuci (1857) construíram um motor de pistão livre que foi comercializado por Otto e Langen até o ano de 1867. No ano de 1862, Beau de Rochás propôs e patenteou os princípios de funcionamento dos motores de 4 tempos de combustão interna com êmbolos, porém não obteve sucesso na aplicação de suas teorias. Nikolaus August Otto (1876), alemão, caixeiro viajante e sócio de uma fábrica de motores a gás, foi quem construiu depois de ter inventado independentemente o mesmo ciclo, descrito por Beau de Rochás, o motor que foi batizado de Otto silencioso. Otto se associou com o engenheiro Eugen Logen e fundou a N. A. Otto & Cia, primeira fábrica de motores de combustão do mundo (VARELLA, 2022).

Em 1893 Rudolf Diesel, engenheiro alemão, inventou o tipo de motor que hoje leva seu nome: o motor diesel. As diferenças básicas entre seu motor e o de Otto é a forma da mistura do ar e o combustível e a forma de ignição do motor. No motor a diesel a ignição é por compressão e no motor Otto é por centelha elétrica (VARELLA, 2015). A Figura 1 ilustra o primeiro motor concebido por Rudolf Diesel.

<span id="page-16-0"></span>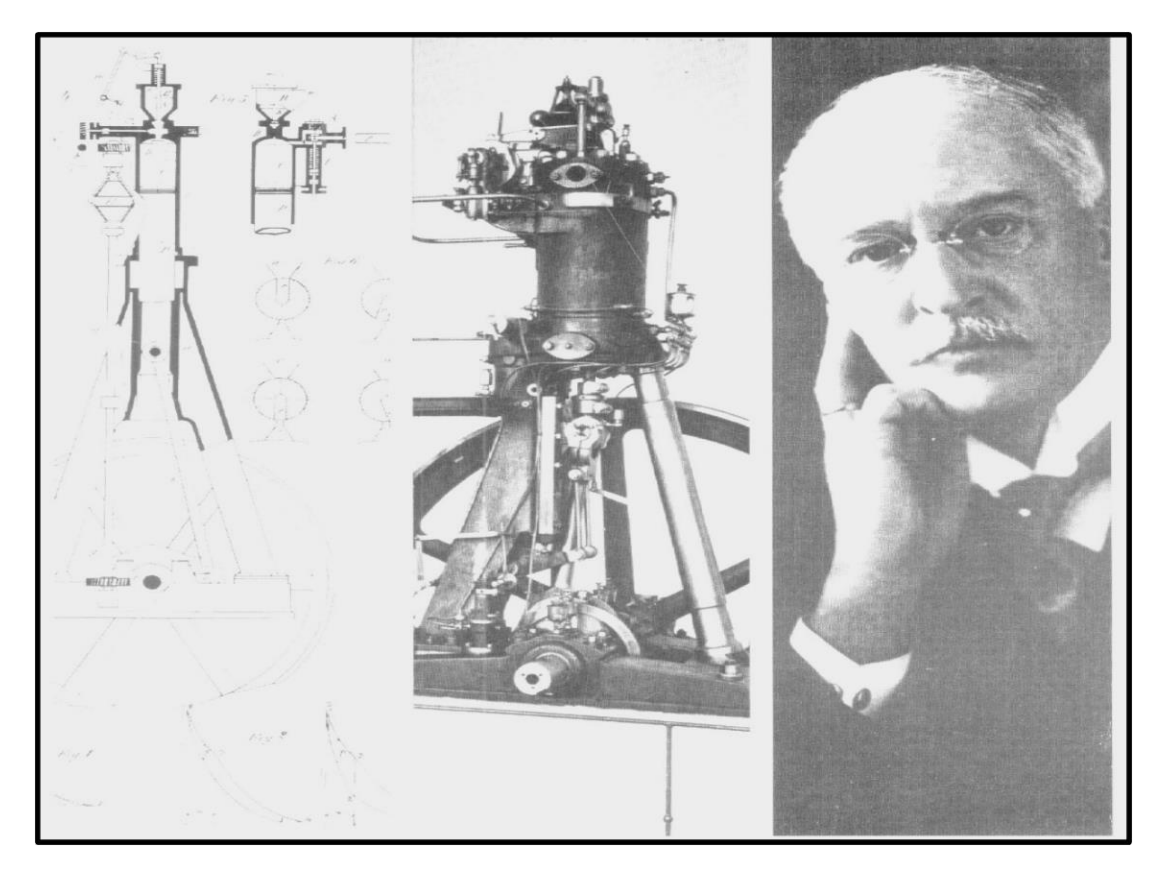

Figura 1 **-** Motor Monocilíndrico de Rudolf Diesel

 **Fonte:** Arquivo Master Power

## <span id="page-16-1"></span>2.2 INTRODUÇÃO SOBRE MOTORES

Nos motores diesel, o processo da combustão é provocado pela elevada temperatura, atingida pela compressão do ar. A ignição ocorre através da alta taxa de compressão, que chega a mais ou menos 600 ºC a medida em que o pistão desloca para o ponto morto superior (PMS), no qual vai elevando a temperatura do ar. Momento antes do pistão atingir o ponto morto superior, o combustível é injetado, iniciando assim o processo de queima, aumentando a pressão de combustão, empurrando o pistão para baixo e, gerando trabalho. No momento da queima a temperatura chega a atingir 2000 ºC, sendo que parte desse calor é convertido em trabalho, parte

<span id="page-17-0"></span>é dissipado pelo sistema de arrefecimento e o restante sai pelos gases de escape (MASTER POWER, 2022). A Figura 2 apresenta o chamado triângulo de combustão.

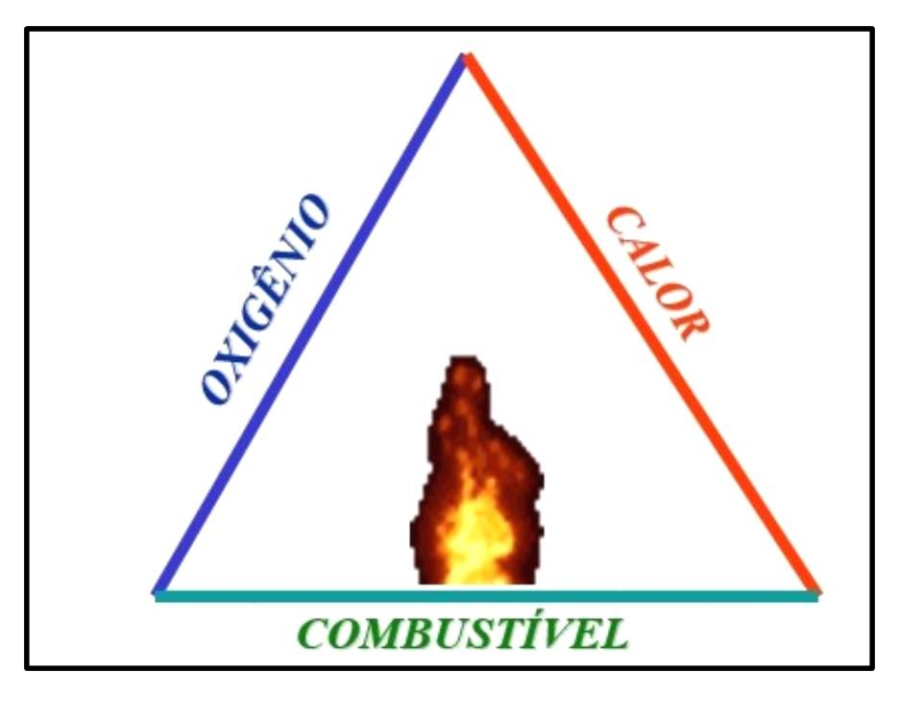

**Figura 2 -** Elementos necessários para a combustão

Fonte: Master Power (2022)

## <span id="page-17-1"></span>2.3 PRINCIPIOS BÁSICOS DE FUNCIONAMENTO

O ciclo de trabalho para um motor 4 tempos se completa a cada 720º, correspondente a duas voltas da árvore de manivelas, portanto, a defasagem de queima é a divisão do número de cilindros pelo ciclo de trabalho do motor.

O deslocamento volumétrico do motor é o volume interno do cilindro entre o ponto morto superior (PMS) e ponto morto inferior (PMI) multiplicado pelo número de cilindros.

A potência do motor depende da massa de ar e da quantidade de combustível injetado, de modo que a melhor eficiência do motor, deve ser observada na temperatura de trabalho onde a combustão é mais perfeita e quando os gases de escape registrarem o menor índice de poluentes. Dependendo da forma de injeção, o início da queima demora algumas frações de segundo, motivo este que a injeção deva ocorrer antes do pistão atingir seu PMS (combustão espontânea) gerando pressão constante sobre o pistão, até a abertura da válvula de escape.

## <span id="page-18-1"></span>2.4 MOTOR DE COMBUSTÃO INTERNA DE 4 TEMPOS

Os tempos que ocorrem no motor de combustão interna (MCI) ciclo diesel ou ignição por compressão (ICO), são os seguintes:

- admissão, tempo em que a válvula de admissão abre com o pistão em movimento descendente, gerando uma depressão no cilindro, que provoca a entrada de ar passando pelos filtros;
- compressão, tempo em que as válvulas de escape e de admissão permanecem fechadas, de modo que o ar é comprimido e se aquece, gerando uma atmosfera favorável para a autocombustão do diesel. Uma turbulência é criada para melhorar o processo de mistura ar-combustível, havendo assim, o início da injeção do diesel;
- combustão, tempo no qual as válvulas permanecem fechadas, a mistura arcombustível entra em combustão espontânea, de modo que a força gerada pela combustão empurra o pistão para baixo, transmitindo essa força ao virabrequim;
- escape, tempo no qual a válvula de escape se abre e o pistão em movimento ascendente, empurra os gases queimados para fora. O pistão ao atingir o PMS, a válvula de admissão se abre, dando início a um novo ciclo.

A Figura 3 mostra os quatro tempos de operação de um MCI-ICO.

<span id="page-18-0"></span>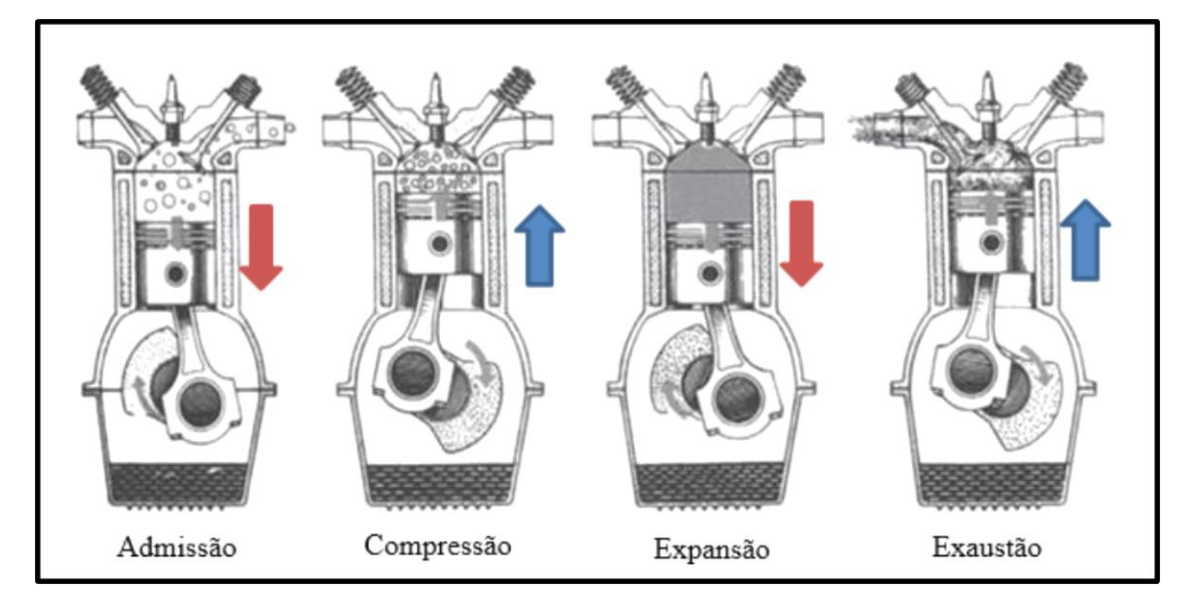

#### Figura 3**:** Ciclo 4 tempos.

Fonte: adaptado de Capelli (2010)

#### <span id="page-19-1"></span>2.5 SOBREALIMENTAÇÃO

Com a sobrealimentação em motores, aumenta-se a densidade do ar e, desta forma, é possível obter motores com potências mais elevadas, mantendo o deslocamento volumétrico. O motor turbo alimentado utiliza os gases provenientes do escape como energia de impulso para girar as pás (rotor) da turbina, girando o eixo na carcaça intermediária e, na sequência, movimenta as pás do compressor, comprimindo o ar (BRUNETTI, 2012).

Segundo Capelli (2010), os turbocompressores aumentam cerca de 50% a massa de ar admitida dentro do cilindro, isso corresponde a um ganho de potência de mesma proporção. Porém, o valor efetivo fica entre 30% e 40%, pelo fato de que parte da energia dos gases de descarga devem girar o rotor de turbina, impondo uma certa resistência ao seu fluxo, o que gera uma pequena contrapressão no cilindro. A Figura 4 apresenta um esquema de um motor sobrealimentado.

<span id="page-19-0"></span>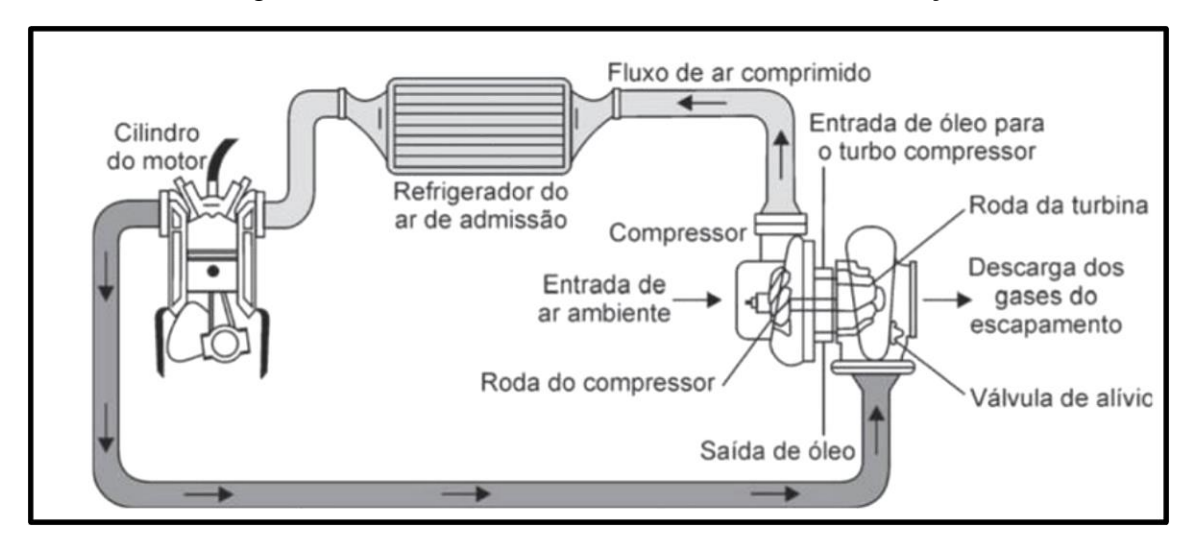

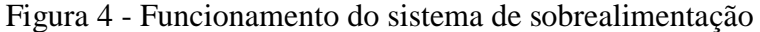

Fonte: adaptado de Capelli (2010)

#### <span id="page-19-2"></span>2.6 TURBOCOMPRESSORES

O turbocompressor originou-se da primeira patente de Alfred Buchi no ano de 1908 e da fabricação de um turbocompressor de gás do escape comercialmente viável no ano de 1925. Inicialmente empregado em motores diesel estacionários e marítimos, foi o início da segunda guerra mundial que impulsionou a utilização do turbocompressor, onde eram necessários motores menores e de alta velocidade. Amplamente utilizados em aeronaves, foi no final da década de 1970 que o turbocompressor se difundiu em motores diesel de caminhões e

#### <span id="page-20-0"></span>2.7 DESCRIÇÃO GERAL

O turbocompressor utiliza a energia cinética e energia térmica dos gases de escape do motor para acionar o eixo rotor, que transfere esta energia ao compressor localizado na admissão do motor. Ao atingir determinada rotação e carga, o compressor começa a gerar pressão positiva no coletor de admissão, aumentando a massa de ar que o motor admite por ciclo, acrescentando potência ao motor (MASTER POWER, 2022).

## <span id="page-20-1"></span>2.8 COMPOSIÇÃO TURBOCOMPRESSORES

Na figura 5 tem-se a descrição dos componentes e a montagem de cada um no turbocompressor, porém, a figura mostra um modelo, podendo existir turbocompressores com mais componentes ou com menos, isso depende de cada aplicação e modelo de turbocompressores.

Na busca por melhor eficiência os turbocompressores foram ganhando novos componentes os quais trouxeram melhorias, ganho de eficiência e durabilidade. Hoje é possível ver turbocompressores com unidades eletrônicas que são gerenciadas pelo módulo do veículo. Esse tipo de sistema já é bem comum no cenário atual.

Contudo, não se perdeu alguns componentes principais que desde sua criação até os dias atuais acompanham e dão identidade a um turbocompressor que são a carcaça da turbina, a carcaça compressora e o conjunto rotativo.

<span id="page-21-0"></span>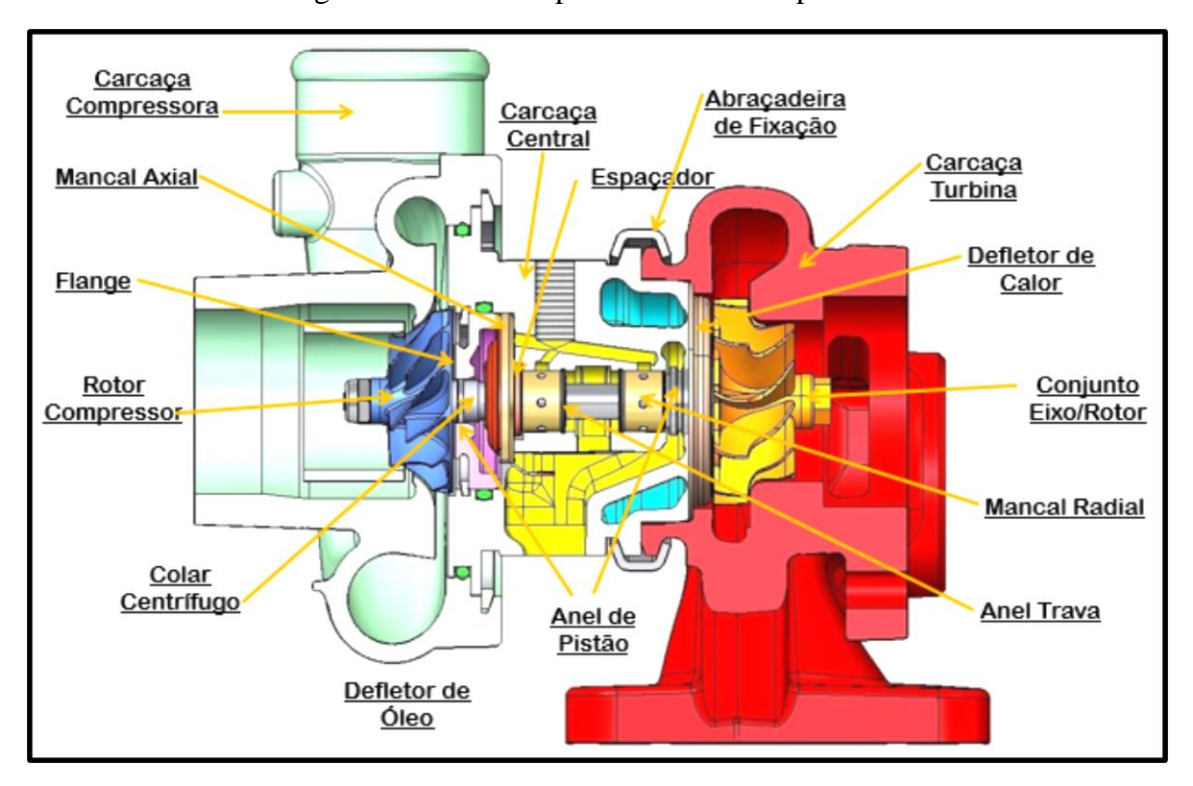

Figura 5 - Turbocompressor e seus componentes

Fonte: Manual técnico Master Power

#### <span id="page-21-1"></span>**2.8.1 Influência das temperaturas no turbocompressor**

Sabe-se que o turbocompressor depende da energia térmica proveniente da combustão da mistura ar-combustível, portanto, se esta mistura não estiver de acordo com os padrões especificados, a temperatura do motor se elevará e, consequentemente, será repassada para o turbocompressor que por sua vez sofrerá dilatações dos componentes fora do previsto no projeto. Com isso podem ocorrer desgastes prematuros dos componentes e até mesmo carbonização do óleo do motor, o que causará graves problemas no sistema de lubrificação (MASTER POWER, 2022).

Na figura 6 pode-se ver as temperaturas de trabalho, as quais os turbocompressores estão sujeitos. Seus projetos levam em consideração estas temperaturas para o dimensionamento de seus componentes os quais estarão expostos.

<span id="page-22-0"></span>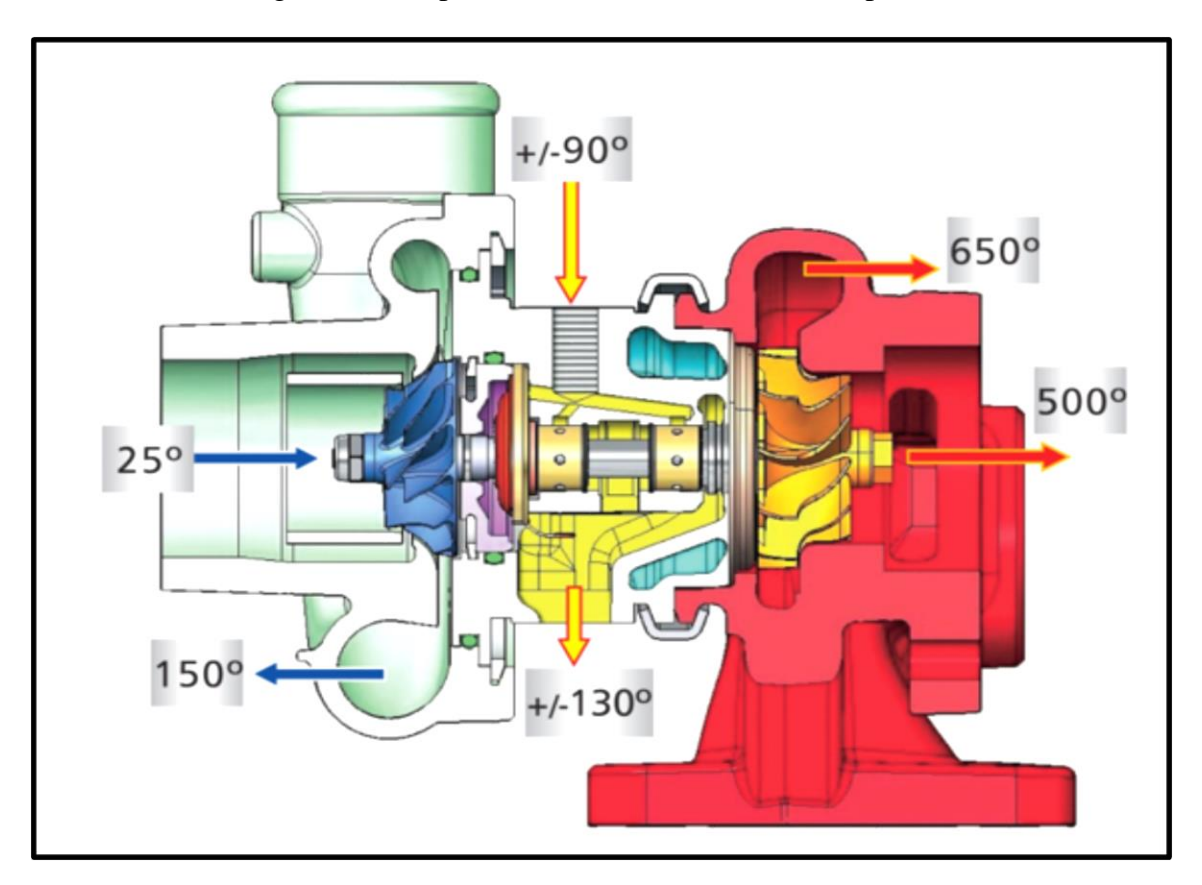

Figura 6 - Temperatura de trabalho do turbocompressor

Fonte: Manual técnico Master Power

## <span id="page-22-1"></span>2.9 ROTOR DE TURBINA

Em turbocompressores o rotor da turbina é geralmente do tipo centrífuga de fluxo radial, onde o fluxo dos gases de escape é direcionado pela carcaça da turbina na direção das pás do rotor e é expelido pelo seu centro. Brunetti (2012) relata que o rotor da turbina tem a função de fornecer ao eixo do compressor a potência necessária para que possa realizar o trabalho de compressão na zona de melhor eficiência, atendendo as características de consumo de ar de um dado motor e impondo a menor restrição possível à exaustão dos gases de escape.

Comercialmente os compressores e turbinas sofrem modificações em seus diâmetros, sem sofrerem alterações nas demais características geométricas, permitindo que um mesmo tipo de rotor seja usado em turbocompressores com diferentes aplicações (GARRET, 2022).

Os parâmetros que definem o rotor da turbina são:

- a) diâmetro maior do rotor  $(D_3)$ ; [mm]
- b) diâmetro menor  $(D_4)$ ; [mm]
- c) diâmetro do eixo  $(D_R)$ ; [mm]
- d) altura total do rotor  $(H_4)$ ; [mm]
- e) altura de entrada da pá do rotor  $(H_3)$ ; [mm]
- f) ângulo de entrada do rotor  $(\beta_3)$ ; [rad]
- g) ângulo de saída do rotor  $(\beta_4)$ ; [rad]
- h) número de pás do rotor  $(Z)$ . [rad]

Na Figura 7 são identificados esses parâmetros.

Figura 7 - Diâmetros do rotor de turbina

<span id="page-23-0"></span>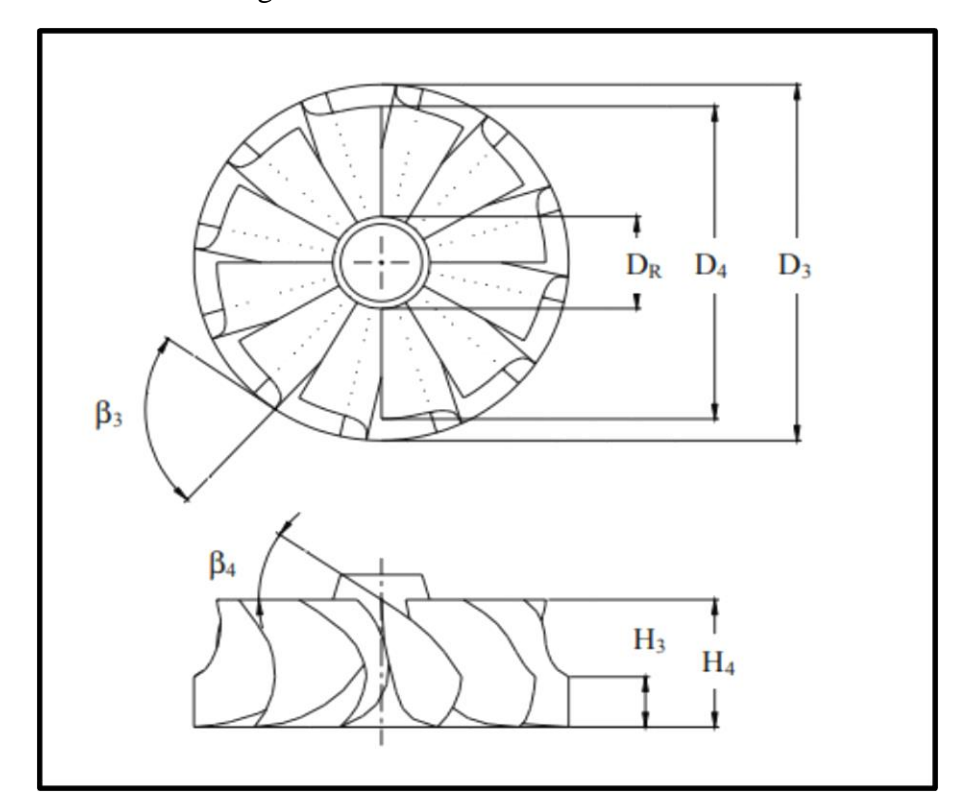

Fonte: Adaptado de Venson (2007)

#### <span id="page-23-1"></span>2.10 ROTOR DO COMPRESSOR

O principal requisito do rotor compressor é atrair o ar que está próximo da sua entrada de forma mais suave possível. Para isso as pás devem estar alinhadas corretamente com o vetor de velocidade de entrada (FOSTER, 2001).

A faixa de operação de um rotor compressor (*range*) é limitada pelo choke em altas vazões e pelo *surge* em baixas vazões, e está definida através da Equação (1).

$$
Range = \frac{m_{choke} - m_{surge}}{m_{choke}}\tag{1}
$$

Segundo Venson (2007), os parâmetros que definem o rotor do compressor são:

- a) diâmetro maior do rotor  $(D_2)$ ; [mm]
- b) diâmetro menor  $(D_1)$ ; [mm]
- c) diâmetro do eixo  $(D_R)$ ; [mm]
- d) altura total do rotor  $(H_1)$ ; [mm]
- e) altura de saída da pá do rotor  $(H_2)$ ; [mm]
- f) ângulo de entrada do rotor  $(\beta_1)$ ; [rad]
- g) ângulo de saída do rotor  $(\beta_2)$ ; [rad]
- h) Número de pás do rotor  $(Z)$ . [rad]

A Figura 8 mostra os parâmetros geométricos do rotor do compressor.

<span id="page-24-0"></span>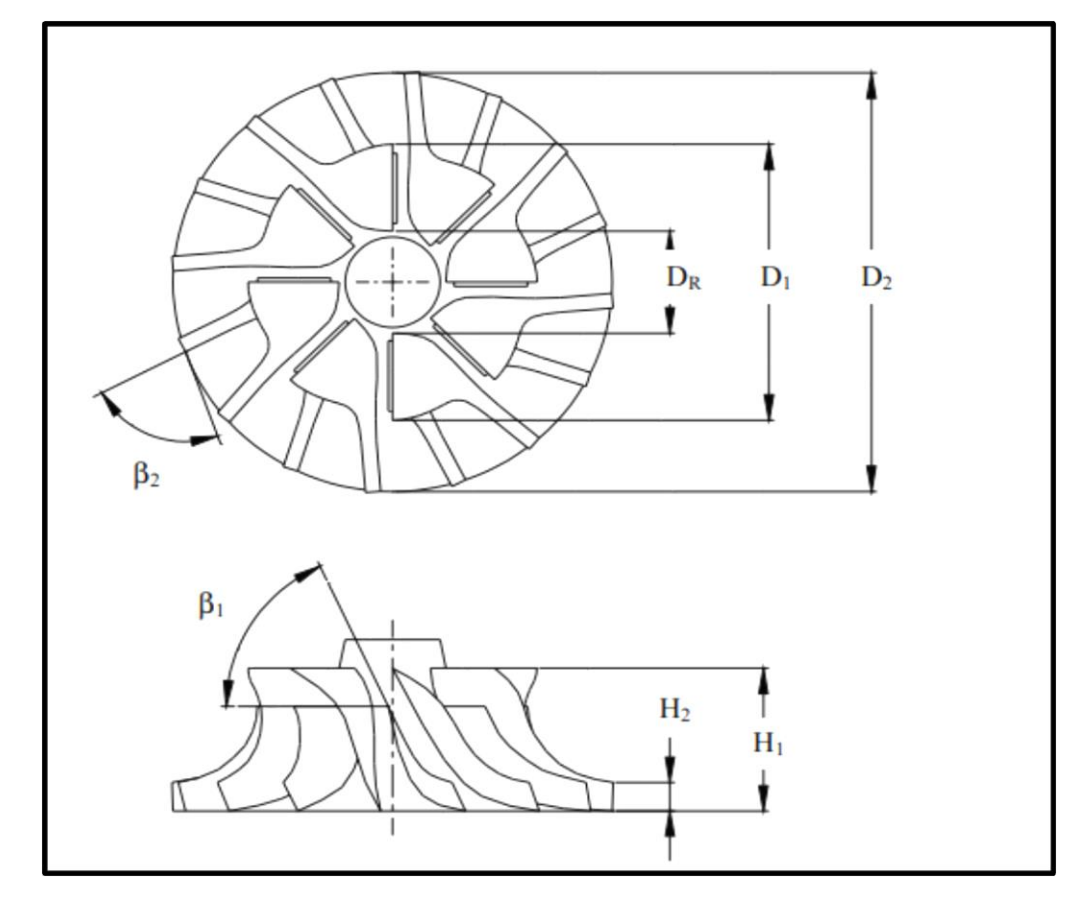

**Figura 8 -** Diâmetros do rotor compressor

Fonte: Adaptado de Venson (2007)

#### <span id="page-25-1"></span>2.11 CONJUNTO ROTATIVO

O conjunto rotativo tem como principal função receber o óleo lubrificante com pressão que irá garantir a sustentação do eixo rotor e do rotor compressor que flutuarão sobre os mancais radiais e axial, os quais formaram um filme de óleo minimizando atritos entre os componentes. A Figura 9 ilustra essa composição.

<span id="page-25-0"></span>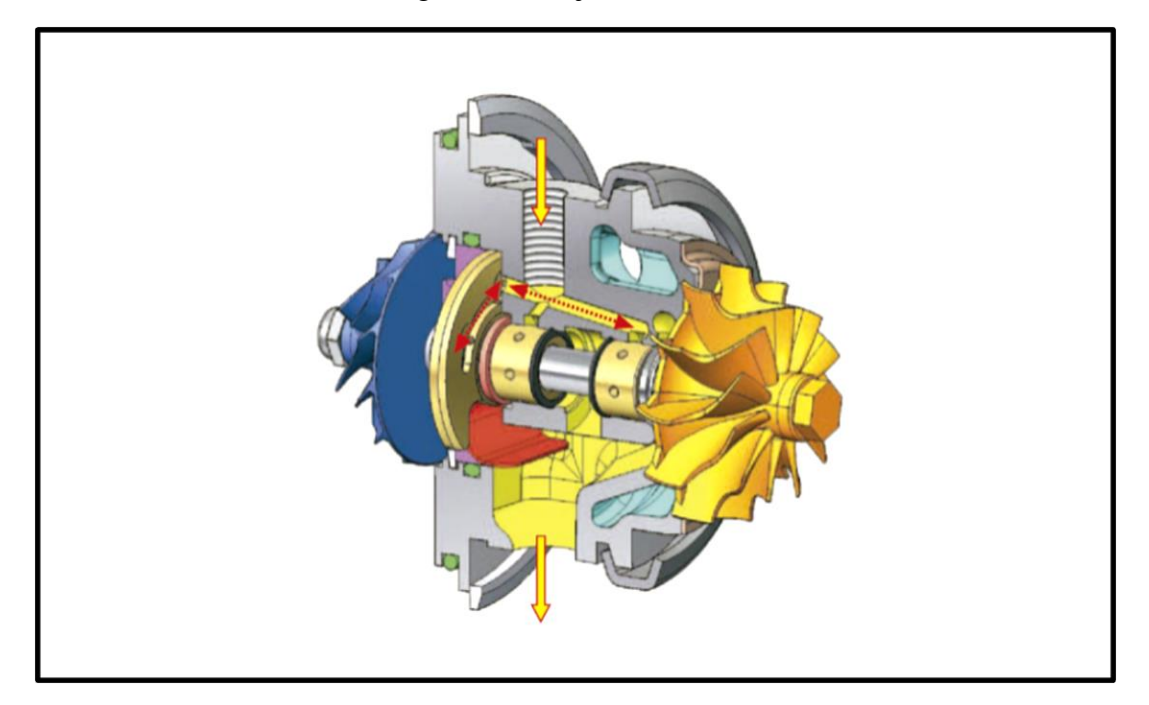

Figura 9 - Conjunto Rotativo

Fonte: Manual técnico Master Power

## <span id="page-25-2"></span>2.12 VÁLVULA REGULADORA DE PRESSÃO (*WASTEGATE*)

Em altos regimes de rotação, o turbocompressor pode atingir rotações superiores a 250.000 RPM e todo este movimento gera pressão de 2,5 bar (0,25 MPa) ou mais, que equivale a 2,5 vezes a pressão atmosférica. Quanto maior a pressão, maior o enchimento do motor com o ar, porém, com pressões muito elevadas irá ocasionar danos ao mesmo, assim, há uma válvula que controla a pressão e desvia o fluxo de gases de escapamento fazendo com que eles não passem pelo rotor da turbina. Seus tipos são: pressão positiva, pressão negativa e eletrônico (MASTER POWER, 2022). Figura 10 mostra a válvula reguladora de pressão.

<span id="page-26-0"></span>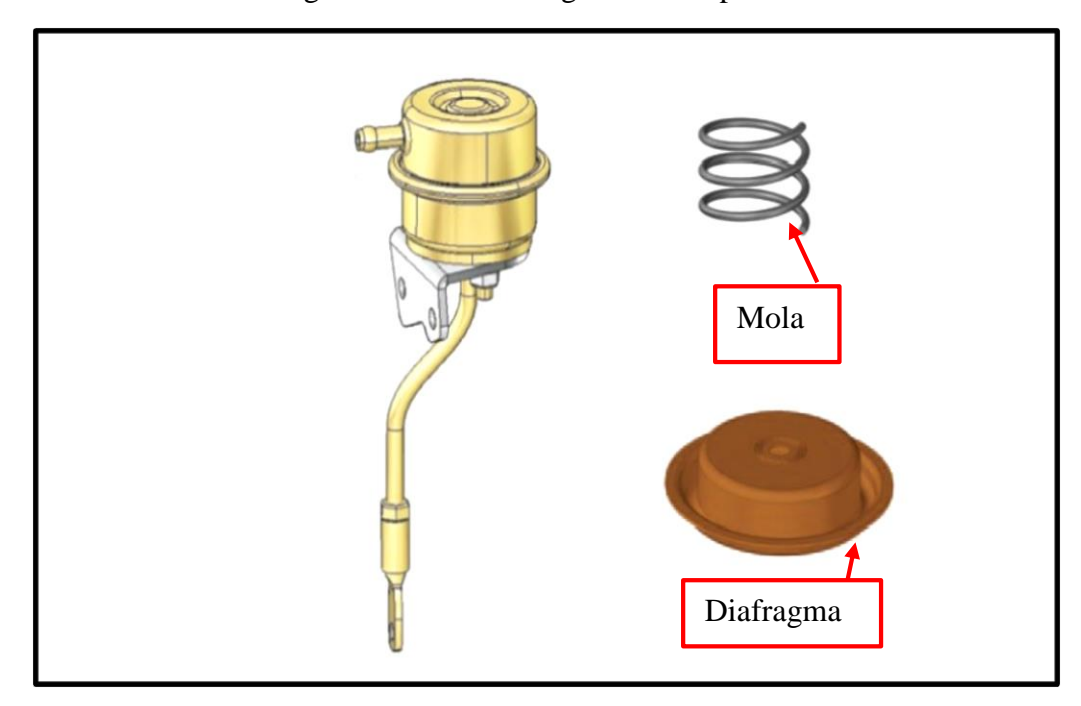

Figura 10 - Válvula reguladora de pressão

Fonte: Adaptado de Master Power (2022)

## <span id="page-26-1"></span>2.13 GEOMETRIA DAS VOLUTAS

#### <span id="page-26-2"></span>**2.13.1 Fluxo simples (monofluxo)**

Comumente utilizados em motores de pequeno porte, a passagem dos gases provenientes da queima do combustível ocorre somente em uma voluta, tanto no coletor quanto na carcaça de turbina. (GARRETT, 2022)

#### <span id="page-26-3"></span>**2.13.2 Fluxo duplo ou pulsativo**

Os gases resultantes da queima do combustível dividem-se em duas volutas tanto no coletor como na carcaça de turbina. Esse sistema possui melhor eficiência em baixas rotações do motor, aproveitando os pulsos dos gases conforme ocorrem a combustão e escape em cada um dos cilindros. A Figura 11 ilustra a carcaça de monofluxo e pulsativo. (GARRETT, 2022)

<span id="page-27-0"></span>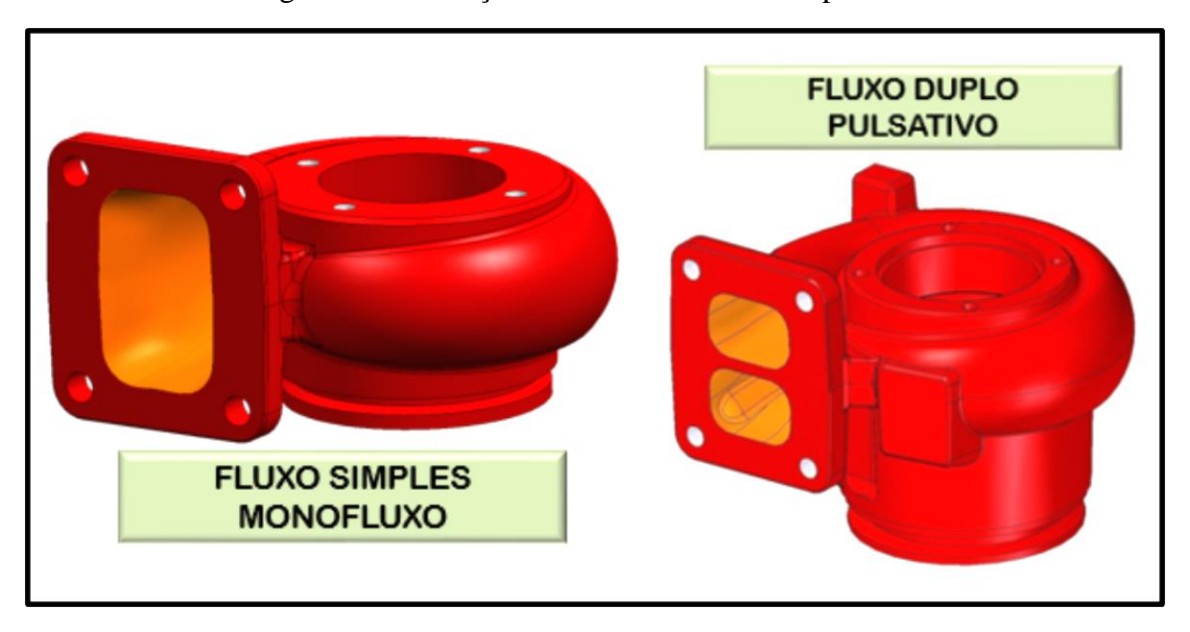

Figura 11 - Carcaça de turbina monofluxo e pulsativo

Fonte: Master Power (2022)

## <span id="page-27-1"></span>**2.13.3 Área dividida pelo raio (A/R) da carcaça de turbina**

Segundo Garrett (2022), o desempenho da turbina é muito afetado quando é alterado o A/R da carcaça, ele é usado para ajustar a capacidade de fluxo da turbina. Quando usado um A/R menor isso aumentará a velocidade dos gases de escape no rotor da turbina, fazendo com que ele gire mais rapidamente, com rotações baixas do motor e com que o turbo responda com um impulso mais rápido. Porém, isso aumenta a contrapressão de escape e reduz a potência máxima em alta RPM, por outro lado aumenta o torque do motor em baixas rotações, que para motores a diesel é importante, já que esses motores são empregados em veículos de carga na sua grande maioria. Torque é a capacidade que o motor tem de produzir movimento rotativo.

Com um A/R maior haverá redução da velocidade dos gases de escape, significando um atraso na resposta do turbocompressor. Por outro lado, tem-se a contrapressão mais baixa, melhorando a potência em altas rotações, o que é melhor para motores do ciclo otto, pois são em sua grande maioria em veículos de passeio, e para esses veículos o importante a capacidade do motor de atingir velocidades mais altas dentro de um certo período. A Figura 12 mostra esse parâmetro geométrico da carcaça e a Figura 13 apresenta a influência do A/R nas pressões de trabalho do turbocompressor.

<span id="page-28-0"></span>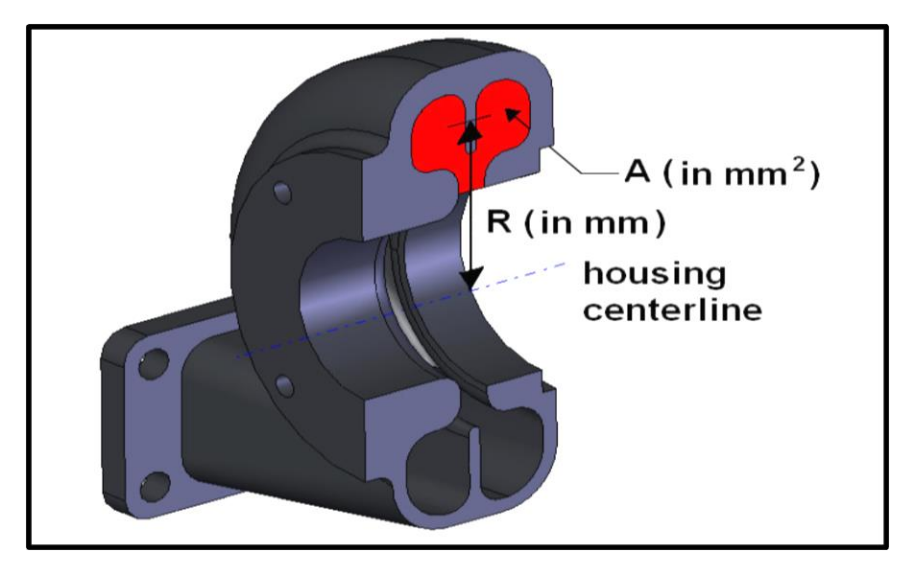

Figura 12 - Área da carcaça de turbina

Fonte: Master Power (2022)

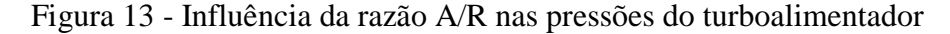

<span id="page-28-1"></span>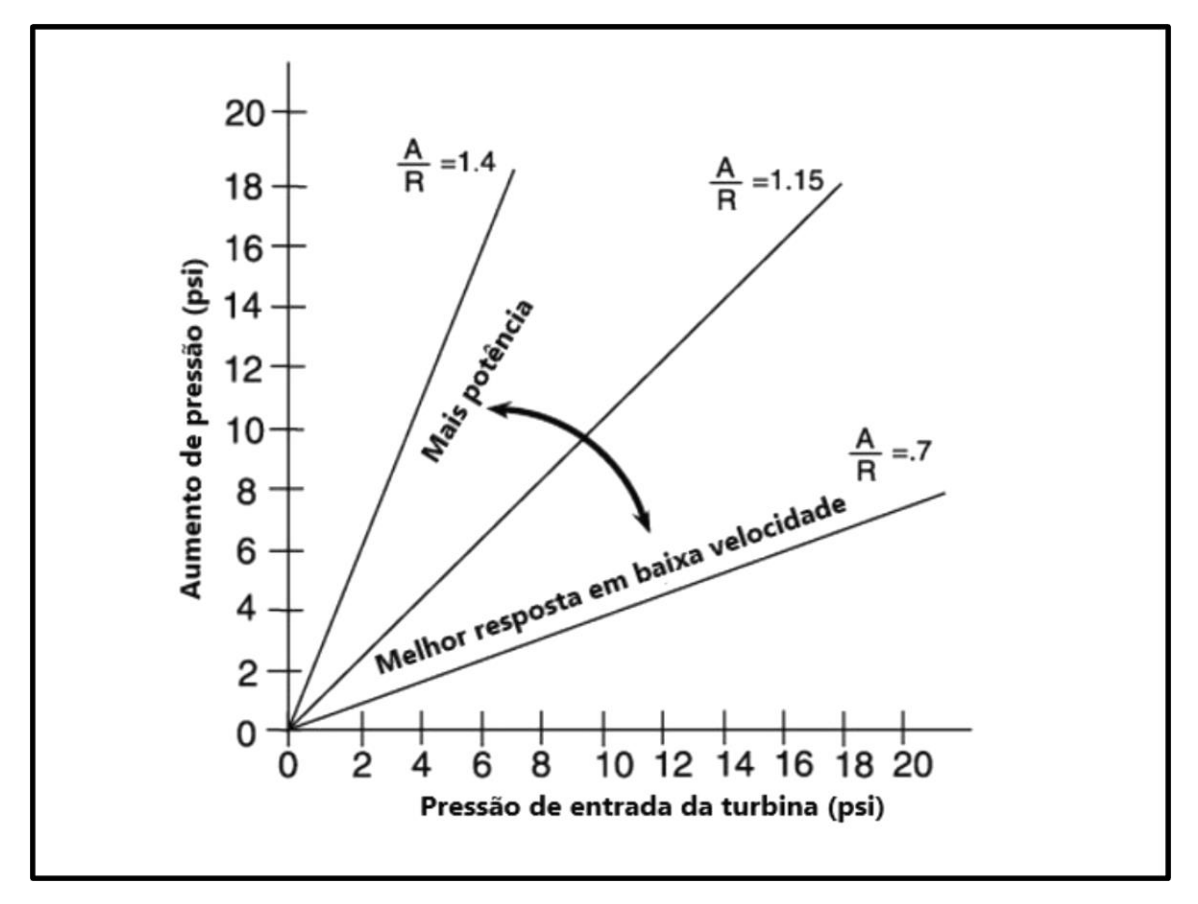

Fonte: Master Power (2022)

#### <span id="page-29-1"></span>2.14 MAPA DE DESEMPENHO DA TURBINA

As Figuras 14 e 15 são mapas de eficiência do eixo rotor, que normalmente não são divulgados pelos fabricantes de turbocompressores. Porém, eles têm grande importância pois podem indicar se haverá uma contrapressão elevada no coletor de escape, o que pode tornar um turbocompressor ineficiente.

<span id="page-29-0"></span>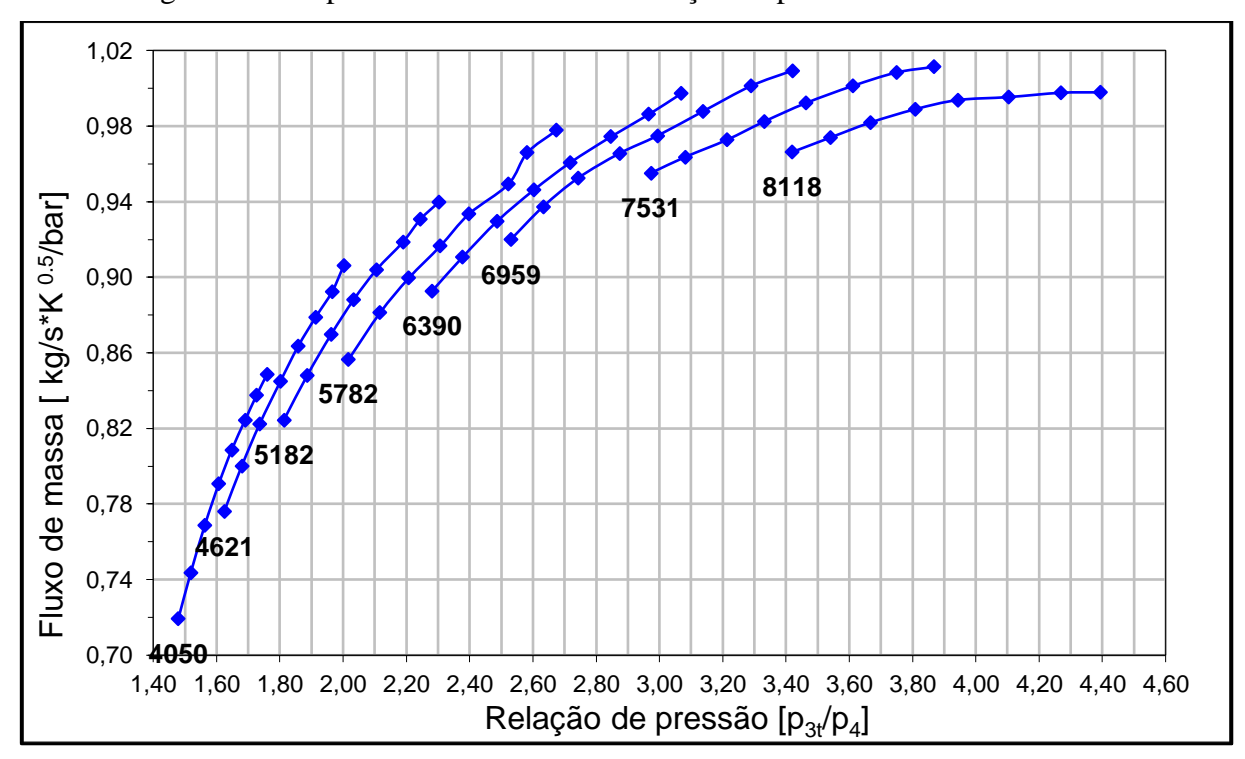

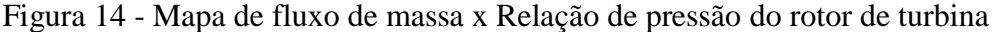

Fonte: adaptado de Master Power (2022)

<span id="page-30-0"></span>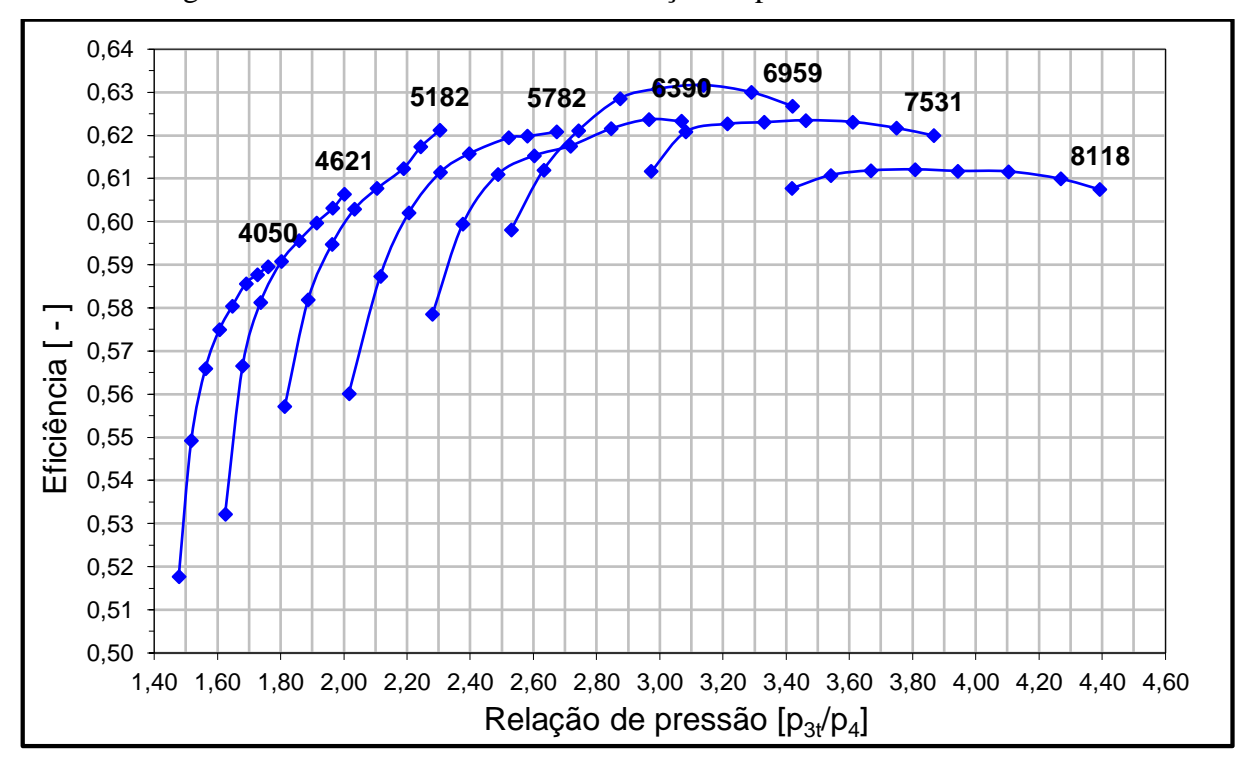

Figura 15 – Curvas de eficiência x Relação de pressão do rotor de turbina

Fonte: adaptado de Master Power (2022)

## <span id="page-30-1"></span>2.15 MAPA DE DESEMPENHO DO COMPRESSOR

O *Choke line* ou linha de choque é quando a vazão volumétrica máxima do compressor centrífugo é normalmente limitada pela seção transversal na entrada do compressor, quando o fluxo na entrada da roda atinge a velocidade sônica, não sendo possível aumentar ainda mais a taxa de fluxo. A linha de estrangulamento pode ser reconhecida pelas linhas de velocidade de descida acentuada à direita no mapa do compressor (TAKABATAKE, 2019).

Segundo Foster (2001), quando ocorre o choque, isso define a máxima capacidade de fluxo do rotor compressor. À medida que o fluxo de massa de ar se aproxima do estrangulamento acumulam-se perdas aerodinâmicas, e a eficiência e a razão de pressão caem ligeiramente.

O *Surge line* é quando a largura do mapa é limitada à esquerda pela linha de pico, isso é basicamente "parar" o fluxo de ar na entrada do compressor. Com um fluxo de volume muito pequeno e uma relação de pressão muito alta, o fluxo não pode aderir mais ao lado de sucção das pás, com o resultado de que o processo de descarga é interrompido. O fluxo de ar através do compressor é revertido até uma relação de pressão estável com vazão de volume positiva sendo atingida e a pressão aumenta novamente, repetindo-se o ciclo. Essa instabilidade do fluxo continua em uma frequência fixa e o ruído resultante é conhecido como "*surging*" (TAKABATAKE, 2019). A Figura 16 identifica os pontos de *surge* e a Figura 17 apresenta as linhas de eficiência do compressor.

<span id="page-31-0"></span>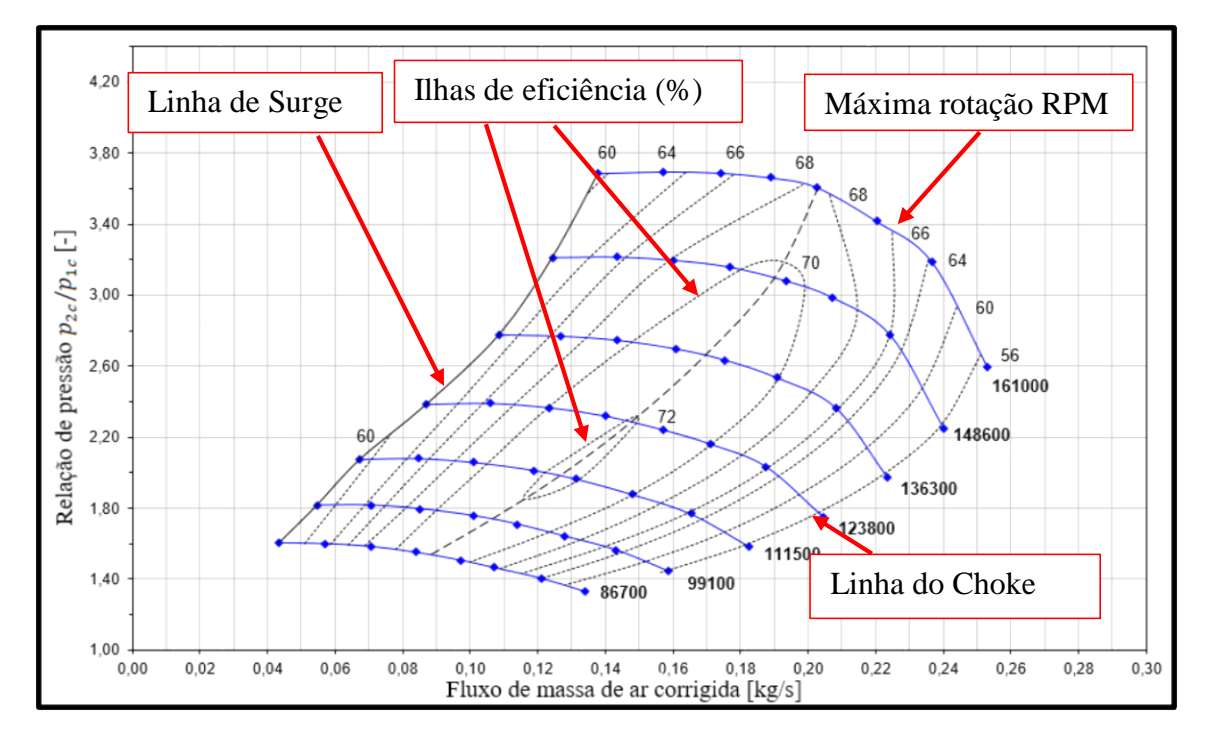

Figura 16 - Mapa do compressor

Fonte: adaptado de Master Power (2022)

Figura 17 - Linhas de eficiência do rotor compressor

<span id="page-31-1"></span>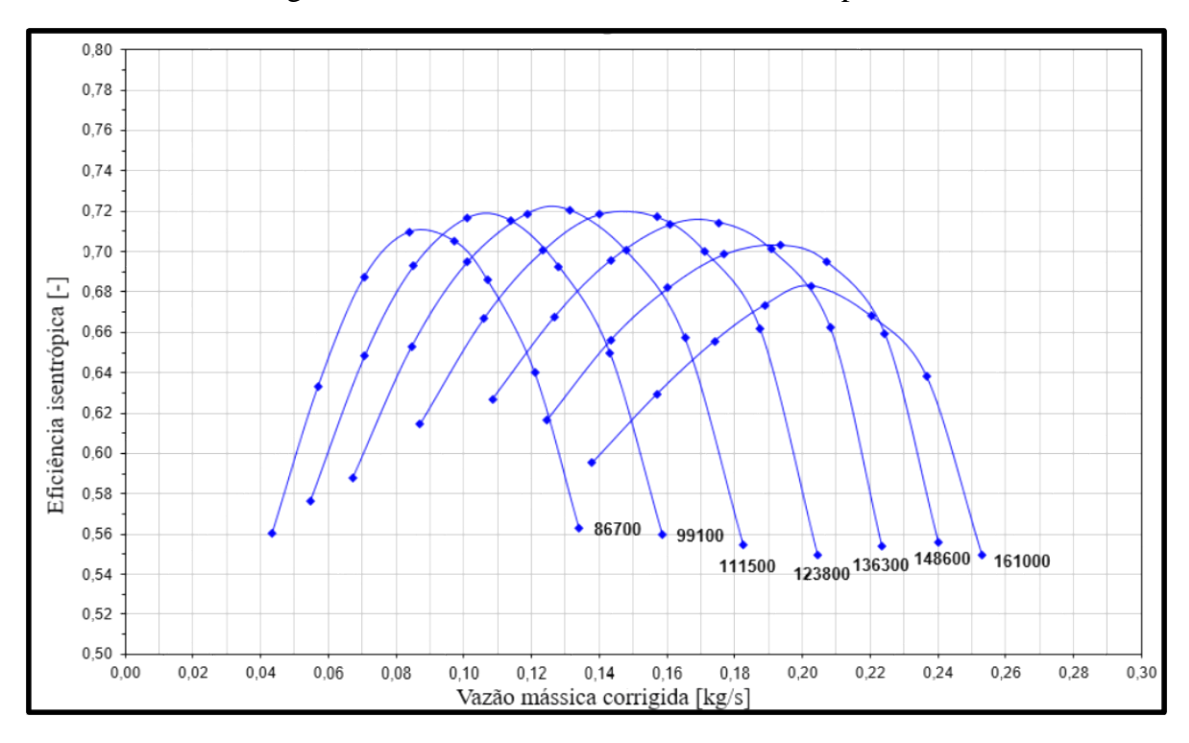

Fonte: adaptado de Master Power (2022)

#### <span id="page-32-1"></span>2.16 TURBO COM GEOMETRIA VARIÁVEL (TGV)

Em baixas rotações onde o fluxo dos gases do escapamento é menor, o sistema provoca uma aceleração dos gases durante a passagem por aletas móveis simulando uma carcaça de turbina com área menor. Já em altas rotações, um aumento do fluxo dos gases do escape sobre as aletas, diminui a velocidade dos gases e mantem a pressão estável (MASTER POWER, 2022).

Na figura 18 tem-se um exemplo de geometria variável, onde a ilustração da direita mostra as aletas fechadas, que acontece quando se tem baixas rotações e baixo fluxo de gases. A ilustração da esquerda mostra as aletas abertas, que ocorre quando se tem altas rotações e alto fluxo de gases.

<span id="page-32-0"></span>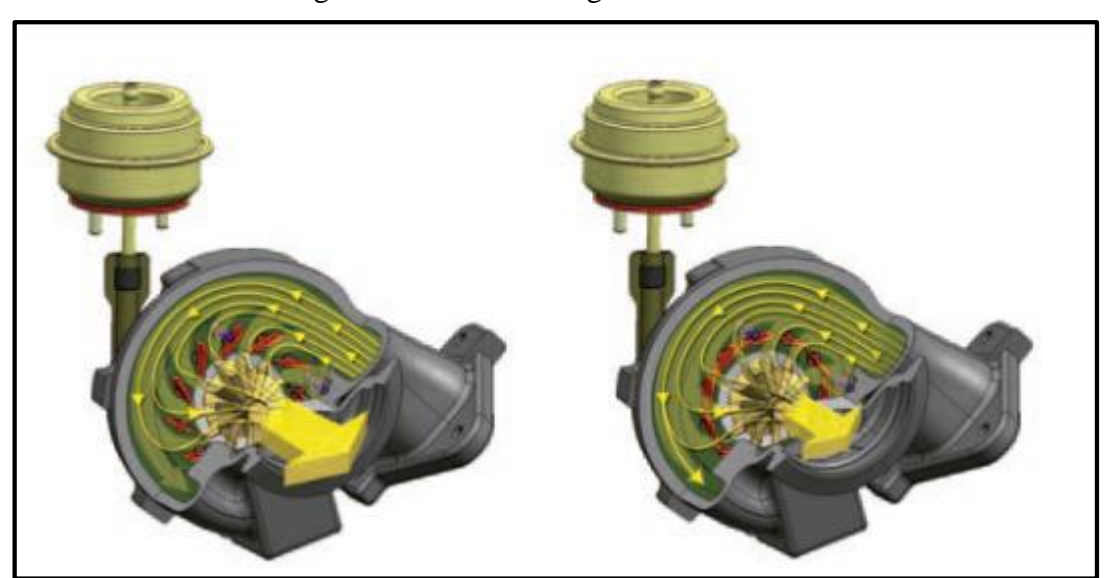

#### Figura 18 - Turbo com geometria variável

Fonte: Master Power (2022)

### <span id="page-32-2"></span>2.17 TRABALHOS REALIZADOS NA ÁREA

Costantin (2017), desenvolveu um programa, utilizando o software Excel, capaz de realizar os cálculos para facilitar a busca por um turbocompressor adequado ao motor o qual se deseja turboalimentar. Para facilitar o entendimento dos cálculos, foi realizado um exemplo com um motor genérico 2.0 movido a gasolina, que foi o ponto de partida. Esse motor desenvolve uma potência de 115,48 kW a 5000 rpm. Com a utilização do turbocompressor, espera-se extrair 148 kW de potência nessa mesma velocidade de rotação. Os cálculos foram

divididos em passos: 1º Passo: Cálculo do fluxo necessário para atingir a potência desejada; 2º Passo: cálculo da pressão absoluta no coletor de admissão; 3º Passo: cálculo da pressão na entrada e na saída do compressor; 4º Passo: cálculo da razão de pressão; 5º Passo: selecionar um mapa de eficiência de compressor adequado; 6º Passo: verificar reação do compressor em menores valores de velocidade de rotação; 7º Passo: cálculo do fluxo dos gases de escape; 8º Passo: verificar se o fluxo dos gases de escape é suficiente para movimentar a turbina. Com esse passo a passo foi criado o programa simples de cálculos na ferramenta Excel, o qual retorna os valores corretos após a entrada dos dados do motor em questão. Dessa forma, com o auxílio desse programa, é necessário, apenas, buscar os valores retornados nos mapas de eficiência do compressor e da turbina, simplificando a escolha do turbocompressor ideal para aplicação que se deseja.

Schwarz (2020), dimensionou um rotor fechado para uma bomba centrífuga, acionado por um motor elétrico com potência de 368 W, através da Teoria Unidimensional, realizando revisões bibliográficas em hidráulica e máquinas de fluxo, bem como do processo de dimensionamento de rotores radiais para bombas centrífugas, acionadas por motores elétricos de baixa potência. O motor foi escolhido da fabricante brasileira Rymer, e a vazão e a altura desejada sendo escolhidas dentro do parâmetro tabelado. Após, aplicaram-se metodologias de cálculos específicos para descobrir o melhor rendimento através dos dados dedutivos. Analisouse os ângulos, espessuras, raios e diâmetros para se obter o triângulo de velocidades para máquinas de fluída geradora. Com os dados obtidos e com o raio de curvatura definido, foi possível construir um esboço do rotor, representando suas grandezas por meio das projeções longitudinais e transversais através do *software Solidworks®.* Foi possível determinar o traçado das pás adequados para o caso estudado, calculando quais os melhores ângulos de entrada e saída, e quais os melhores diâmetros tanto de entrada e saída das pás, como o do eixo e de sucção, sendo que, tecnicamente, através desta teoria o rotor dará o rendimento adequado. Por fim, comprovou-se que os dados estavam corretos através do desenho esboçado no *software Solidworks®*.

Vigneshwar (2015), realizou um estudo para diferentes ângulos de lâmina do rotor compressor onde a análise foi realizada usando ANSYS–CFX®. Os ângulos de lâmina usados foram  $\beta_1 = 65^\circ$ ,  $\beta_1 = 45^\circ$  e  $\beta_1 = 35^\circ$ , a velocidade de entrada do ar foi de 42 m/s, enquanto a roda do compressor girava a 15.000 rpm. Essa análise foi feita com base na velocidade e pressão para estimar máxima eficiência do compressor. Nesse estudo foi observado que o ângulo da lâmina de entrada  $\beta_1 = 65^\circ$  é mais eficiente que os ângulos  $\beta_1 = 45^\circ$  e 35° com base no contorno de pressão. Na linha de corrente de velocidade, observa-se que o campo de fluxo é mais suave para o ângulo de entrada de  $\beta_1$ = 65° do que para os outros ângulos de lâmina. Para o ângulo de lâmina de entrada  $\beta_1 = 35^\circ$  o campo de fluxo é suave, mas a pressão é baixa em comparação com  $\beta_1 = 65^\circ$  isso pode não ser tão eficiente. Já para o ângulo da lâmina de entrada  $\beta_1 = 45^\circ$ observou-se que as partículas no campo de fluxo estão se misturando com as passagens subsequentes da lâmina, devido a essa pressão e velocidade estar flutuando, é concluído que o ângulo da lâmina de entrada  $\beta_1 = 65^\circ$  é mais eficiente que os outros ângulos de lâmina.

Chiriac et al. (2021), realizaram pesquisas que mostram que a eficiência dos motores de combustão interna pode ser aumentada através de várias soluções técnicas e funcionais, como turbo alimentação. Para isso, foram realizadas várias pesquisas em um ambiente virtual com o programa AMESim, mas também a pesquisa experimental em um motor diesel para carros e em suporte para testes de turbocompressores. O conceito de turbocompressor híbrido adaptado a motores de combustão interna para automóveis permitiram a formulação de várias conclusões e propostas interessantes: o sistema pode equipar motores diesel superalimentados; se o *supercharger* estiver ajustado para a operação do motor térmico dentro da potência alcance, então o gerador elétrico pode gerar energia de 115-150 W na característica de máxima faixa do motor; a unidade geradora turbina-elétrica pode ser montada na rota dos coletores de escape, podendo gerar eletricidade nos regimes de frenagem característicos do carro. As velocidades rotacionais de 7000 rpm foram determinadas em um ambiente de simulação virtual e, neste caso, foram comparadas apenas no segmento de rotações até máximo de 4000 rpm de acordo com a parte experimental. A faixa de 4.000 a 7.000 rpm no ambiente virtual foi ignorada neste caso. Foi usado o mesmo motor de combustão interna 1.9 L Diesel para a parte de simulação também. A principal conclusão que pode resultar desses experimentos é que o turbocompressor tem um potencial de operação muito alto e pode ser acoplado a um gerador sem diminuir a eficiência do turbocompressor e do motor de combustão interna.

## <span id="page-35-1"></span>**3 MATERIAIS E MÉTODOS**

Nesta etapa do trabalho são apresentados o turbocompressor e o rotor compressor utilizados como objeto de estudo, mostrando suas principais características, como a construção, os componentes e seu funcionamento. O objetivo deste trabalho foi realizar um estudo técnico para desenvolvimento de rotores compressores com maior eficiência e, consequentemente, turboalimentadores mais eficientes. As etapas do trabalho são mostradas na Figura 19.

<span id="page-35-0"></span>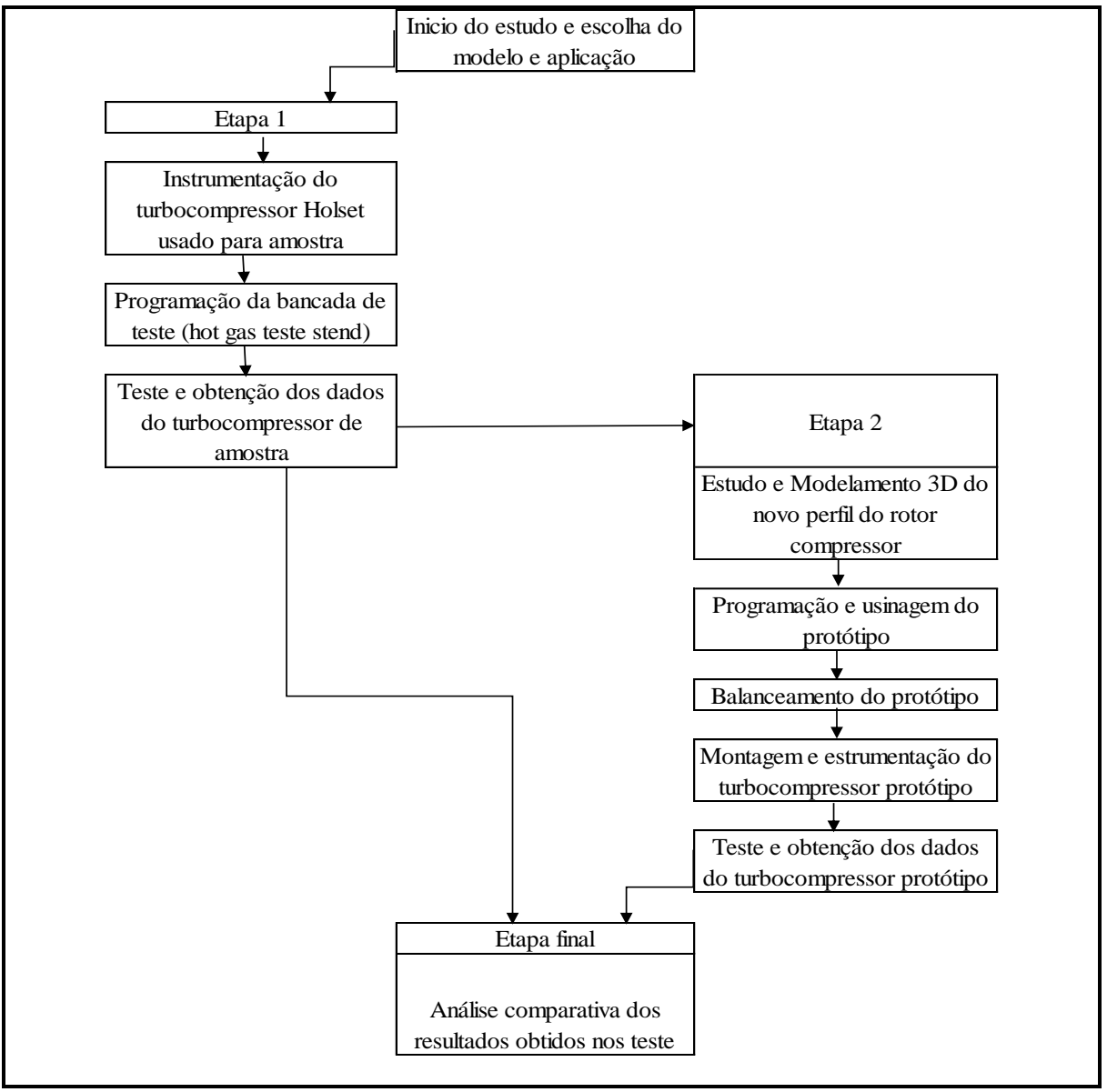

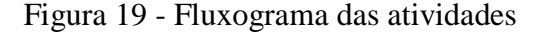

Fonte: O autor (2022)

#### <span id="page-36-1"></span>3.1 ESCOLHA DO MODELO E APLICAÇÃO

A escolha do modelo e aplicação do rotor compressor teve como base o desenvolvimento do turbocompressor aplicado no veículo da marca Scania, homologado em níveis de emissões Euro 6, equipado com um motor de 13 litros com 450hp e 2350Nm de torque. Com base em modelos já existentes de rotores compressores e cruzando com informações da literatura sobre rotores axiais, definiu-se a curvatura da pá para o protótipo do rotor compressor. A pá seria curvada para traz, com  $\beta_2$ < 90°, pois esta configuração é mais estável, pois o ar está menos turbulento. A Figura 20 mostra o ângulo  $\beta_2$ < 90°, que foi escolhido para desenvolver as pás do novo rotor compressor.

<span id="page-36-0"></span>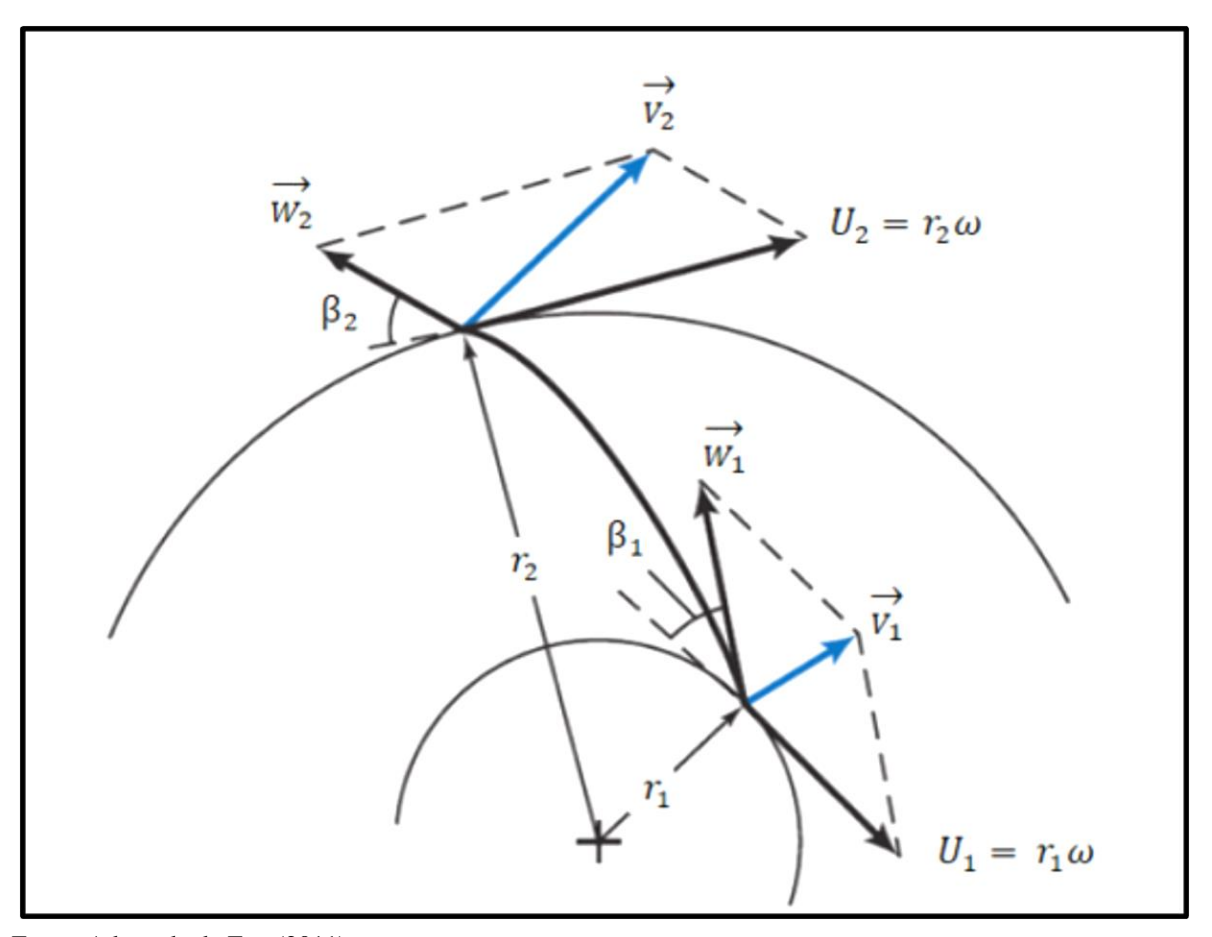

Figura 20 – Diagrama de velocidades no rotor

Fonte: Adaptada de Fox (2011)

A legenda interna à Figura 20, refere-se à:

- 1 subscrito relativo à entrada;
- 2 subscrito à descarga;
- $V$  componente de velocidade absoluta; [m/s]

 $U$  – componente de velocidade tangencial; [m/s]

- componente de velocidade relativa (tangente à curvatura da pá); [m/s]
- $V_n$  componente de velocidade absoluta do fluido normal ao rotor; [m/s]
- $V_t$  componente de velocidade absoluta do fluido tangente ao rotor; [m/s]
- $\beta$  ângulo da pá em relação à tangente do rotor; [rad]
- $\alpha$  ângulo entre V e  $V_n$ ; [rad]
- $r$  raio do rotor. [m]

A Figura 21 mostra a altura  $(H)$  em função da vazão volumétrica  $(Q)$  para diferentes ângulos  $\beta_2$ .

<span id="page-37-0"></span>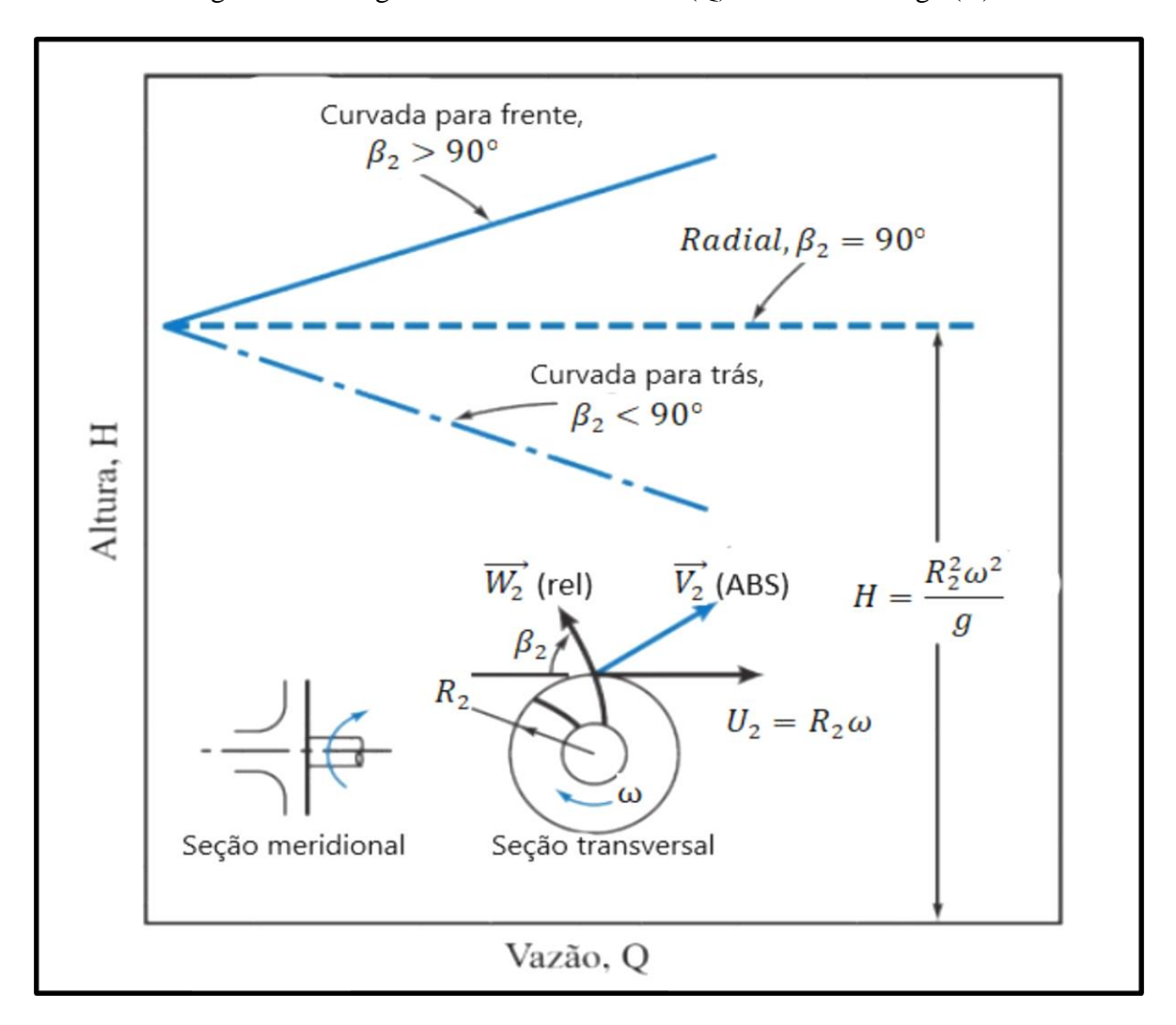

Figura 21 – Diagrama vazão volumétrica (Q) x Altura de carga (H)

Fonte: Adaptado de Fox (2011)

As características dos rotores em função do ângulo  $\beta_2$  são as seguintes:

- pá curvada para frente,  $\beta_2$  > 90°, as quais são instáveis porque *H* aumenta com *Q* e faz com que a potência de bombeamento sempre aumente;
- pá radial  $\beta_2$  = 90°, exibindo um *H* constante para qualquer vazão *Q*. Isso não ocorre com bombas reais;
- pá curvada para traz,  $\beta_2$ < 90°, mostrando que *N* diminui e *Q* aumenta. Esta é uma configuração estável e a potência de acionamento é finita.

A Figura 22 mostra o triângulo de velocidade na entrada do rotor para diferentes valores dos ângulos de  $\alpha_4$  e  $\beta_4$ .

<span id="page-38-0"></span>Figura 22 - Triângulo de velocidade na entrada do compressor para diferentes valores dos ângulos  $\alpha$  e β.

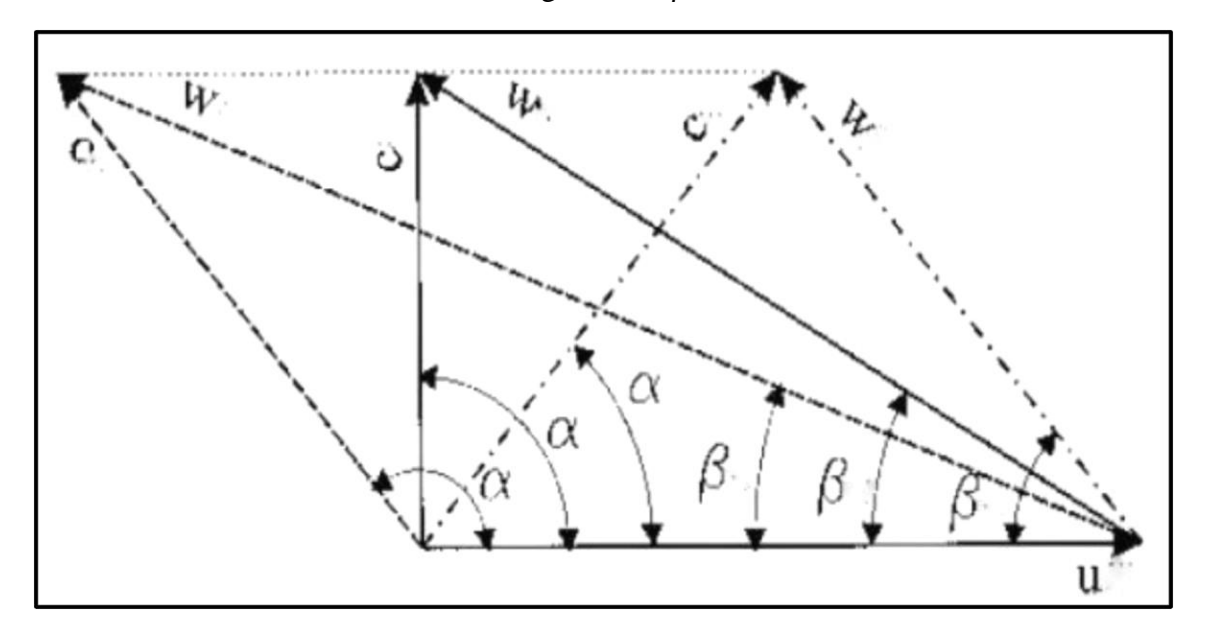

Fonte: Henn (2006)

A Figura 23 mostra o ângulo de pá escolhido para o rotor protótipo, sendo escolhido com base nos resultados obtidos no teste de eficiência do turbo *holset*, e em outros modelos de rotores, que a Master Power possui os mapas de eficiência num banco de dados dos rotores compressores. No banco de dados mencionado posteriormente a Master Power possui os dados dos testes e os mapas de eficiência de seus rotores compressores. Isso auxilia a equipe de desenvolvimento quando necessita-se desenvolver novos rotores, como foi o caso deste desenvolvimento.

Para o desenvolvimento do novo rotor compressor buscou-se no banco de dados dos rotores compressores, que a Master Power possui, características que poderiam ser usadas para se aproximar dos resultados obtidos no teste do turbo *holset*. Com a busca foi identificado que alguns rotores do banco de dados possuíam ângulo de pá na entrada com 34,7°, possuindo boa vazão e eficiência. Com esses dados, mais os dados da literatura sobre ângulo de pá, foi possível montar a geometria das pás do rotor compressor com ângulo de pá de 34,7°, conforme representado na Figura 23.

Portanto esse trabalho baseou-se em comparativos de produtos e informações da literatura para chegar a um resultado que fosse o mais próximo para as informações de entrada de projeto.

<span id="page-39-0"></span>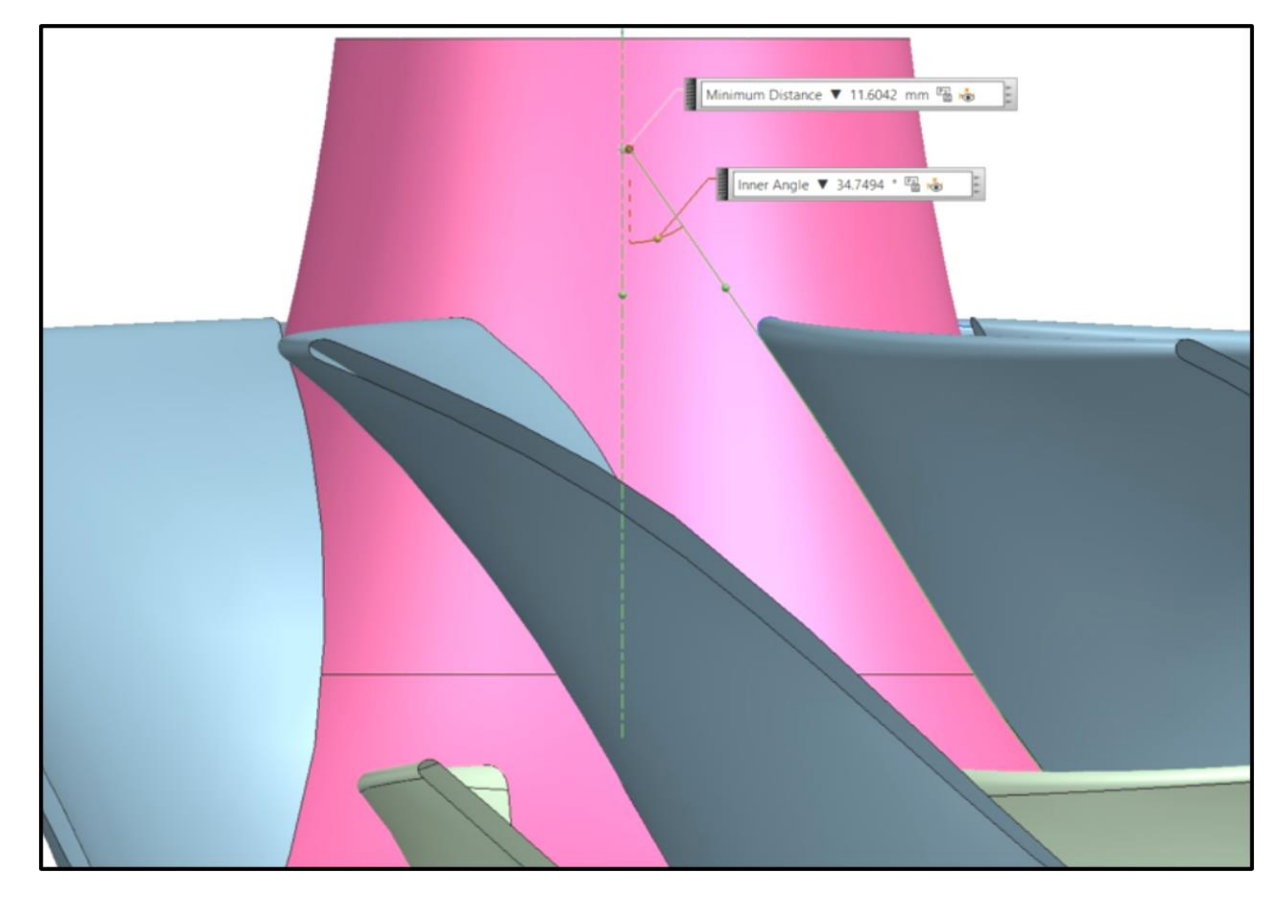

Figura 23 - Representação do novo ângulo de entrada das pás do rotor de 34,7°

Fonte: Master Power (2023)

## <span id="page-39-1"></span>3.2 MODELAMENTO 3D DO NOVO ROTOR COMPRESSOR

O rotor compressor já de linha de produção (*baseline*), usado como base para o estudo deste trabalho possui as seguintes dimensões:  $D_1 = 67,0$ mm e  $D_2 = 99,0$ mm. Para o modelamento do novo rotor compressor usou-se o *software* Siemens NX®, mantendo as dimensões do rotor usado como base, apenas alterando o ângulo de entrada das pás conforme pode-se observar na Figura 24, que foi extraída do desenho 3D, utilizado posteriormente para programar o CNC que realiza a usinagem.

A Figura 24 apresenta o rotor compressor modelado no NX.

<span id="page-40-0"></span>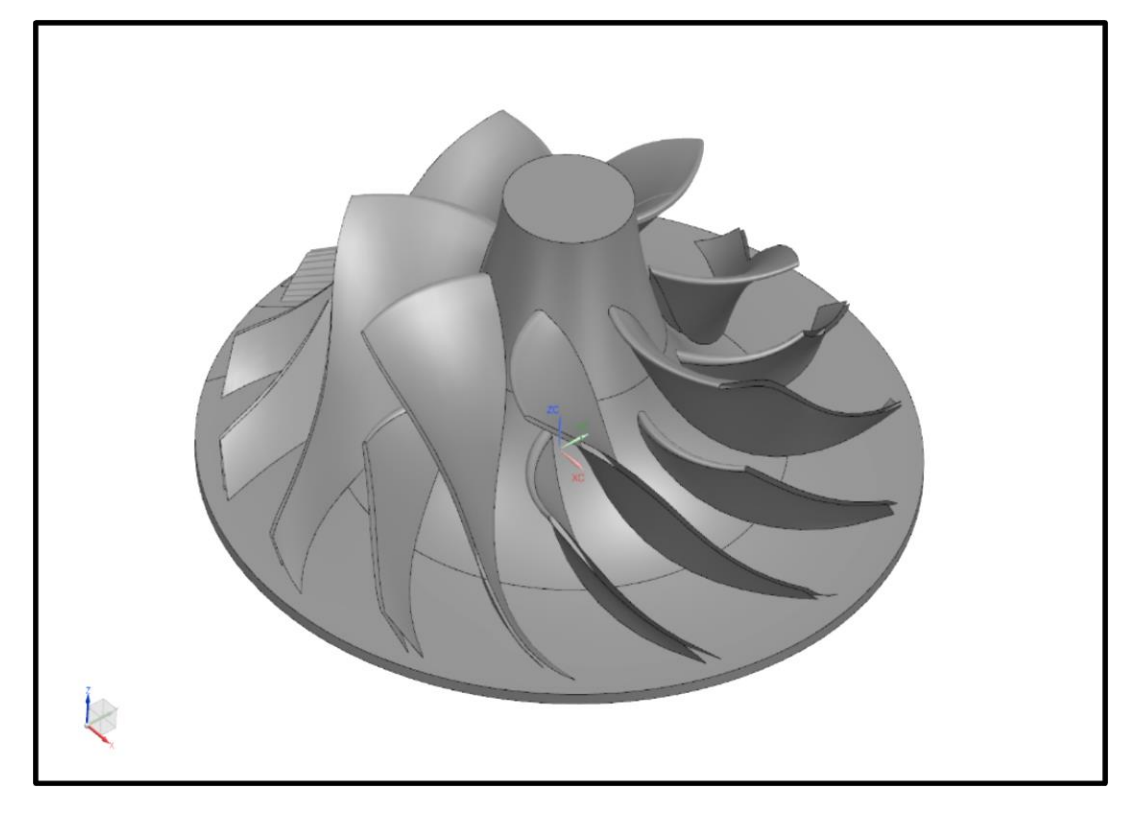

Figura 24 - Modelamento do protótipo

Fonte: Master Power (2022)

## <span id="page-40-1"></span>3.3 PROGRAMAÇÃO E USINAGEM DO PROTÓTIPO

A programação e usinagem do protótipo foram realizadas no centro de usinagem DMG HSC20 LINEAR SAUER/LM100SA. Na figura 25 pode-se observar o CNC usinando o protótipo do rotor compressor. Já na figura 26 tem-se a imagem do rotor compressor já usinado. Após estas etapas o rotor compressor passou por balanceamento.

<span id="page-41-0"></span>Figura 25 - CNC usinando o protótipo

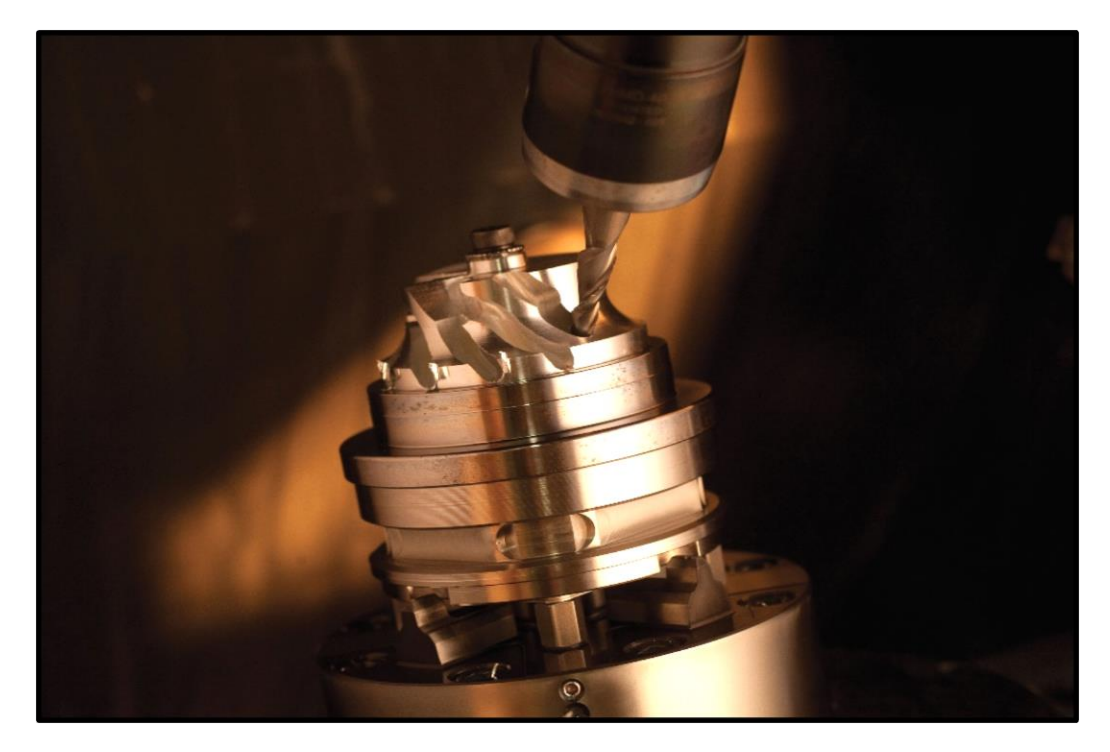

Fonte: Master Power (2022)

<span id="page-41-1"></span>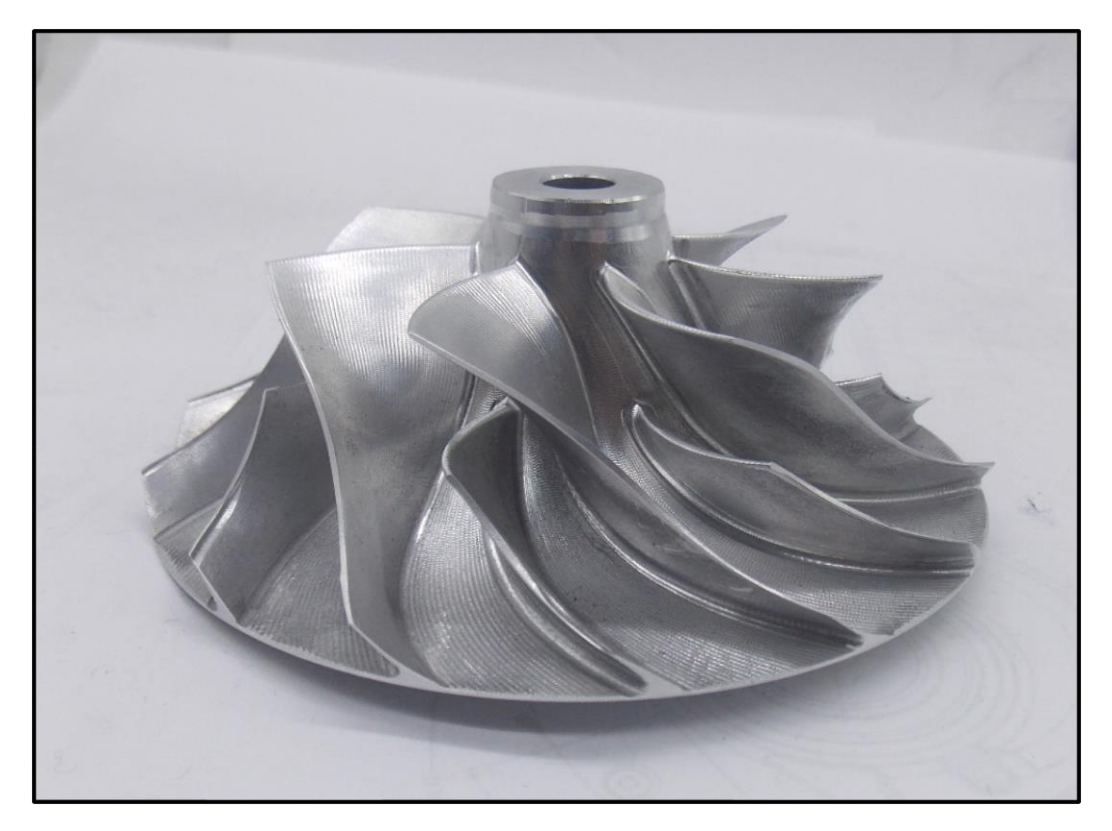

Figura 26 - Protótipo do rotor após usinagem

Fonte: Master Power (2022)

#### <span id="page-42-0"></span>3.4 PROGRAMAÇÃO DO HOT GAS TEST STAND

A calibração de um turbocompressor requer medições de parâmetros de desempenho, nomeados como taxa de pressão, fluxo de massa e eficiência em função da velocidade de rotação. Uma bancada de gás quente denominada geralmente de *hot gas test stand*, construída com ênfase na aquisição e controle de dados, é utilizada para obter os parâmetros do turbocompressor. Para o funcionamento deste tipo de teste, usa-se uma mistura de propano e ar comprimido, os quais são direcionados para a câmara de combustão. O controle de temperatura dos gases de exaustão que saem da câmara de combustão é feito com um controlador que regula a quantidade de combustível que entra na câmara de combustão. O combustível usado é gás natural no estado de vapor. Um conjunto de válvulas automatizadas controladas remotamente determina a qualidade (temperatura e mistura do ar combustível) e a quantidade de fluxo com que a turbina é alimentada. A velocidade de rotação do turbocompressor é adquirida com um sensor montado na carcaça compressor próximo entrada do impulsor, detectando a frequência de passagem das pás. O desempenho do compressor e da turbina é avaliado por meio de medições diretas em tempo real em termos de propriedades dinâmicas termo fluídas relevantes: temperaturas e pressões de entrada e saída, taxas de fluxo de massa e rotação do eixo, os resultados dessas medições são mostrados no Anexo 1, 2 e 3.

Finalmente o *hardware*, controlado por um código desenvolvido pela Kratzer Automation, adquiri, controla e salva todos os parâmetros operacionais da plataforma de forma automatizada, dispostos no Anexo 7.

Para a realização do teste do turbocompressor amostra foram estabelecidos alguns parâmetros iniciais mostrados na Tabela 1.

- Linhas: referem-se a faixa de rotação a qual irá se ler os pontos;

- Pontos: são a quantidade de leituras que o software irá coletar os dados numa determinada faixa de rotação;

- Rpm: referem-se à rotação em que o software fará a leitura dos dados do rotor compressor;

- Velocidade: é velocidade tangencial em que o rotor compressor está para determinada rotação;

- Temperatura: é a temperatura ambiente em que o ar é admitido pelo rotor compressor.

<span id="page-43-0"></span>

| Linhas         | $No$ de<br>pontos | rpm    | Velocidade<br>tagencial<br>(m/s) | Temperatura<br>da sala de<br>teste | Diâmetro<br>maior do<br>rotor<br>compressor<br>(mm) | Diâmetro<br>maior do<br>eixo<br>rotor<br>(mm) | Quantidade<br>de pás do<br>rotor<br>compressor |
|----------------|-------------------|--------|----------------------------------|------------------------------------|-----------------------------------------------------|-----------------------------------------------|------------------------------------------------|
|                | 5                 | 48228  | 250                              | $25^{\circ}$ C                     |                                                     |                                               |                                                |
| $\overline{2}$ | 5                 | 59803  | 310                              | $25^{\circ}$ C                     | 99                                                  |                                               | 7                                              |
| 3              | 5                 | 71378  | 370                              | $25^{\circ}$ C                     |                                                     | 67                                            |                                                |
| $\overline{4}$ | 5                 | 82953  | 430                              | $25^{\circ}$ C                     |                                                     |                                               |                                                |
| 5              | 5                 | 94528  | 490                              | $25^{\circ}$ C                     |                                                     |                                               |                                                |
| 6              | 5                 | 106103 | 550                              | $25^{\circ}$ C                     |                                                     |                                               |                                                |

Tabela 1 - Parâmetros iniciais para programar a bancada de teste.

Fonte: O autor

Os parâmetros listados na Tabela 1 são referentes ao turbo compressor que foi realizado o teste de rendimento, para cada modelo de turbocompressor, precisa-se que os valores de rpm sejam novamente calculados pela fórmula abaixo com velocidade inicial de 250 m/s e final de 550 m/s.

 $n=$  $U * 1000 * 60$  $D_2 * \pi$ 

 $n =$ rpm  $U =$  Velocidade tangencial do rotor [m/s]  $D_2$  = diâmetro maior do rotor compressor [mm]

Na Figura 27 estão indicados os sensores que coletam os dados durante o teste dos turbocompressores.

<span id="page-44-0"></span>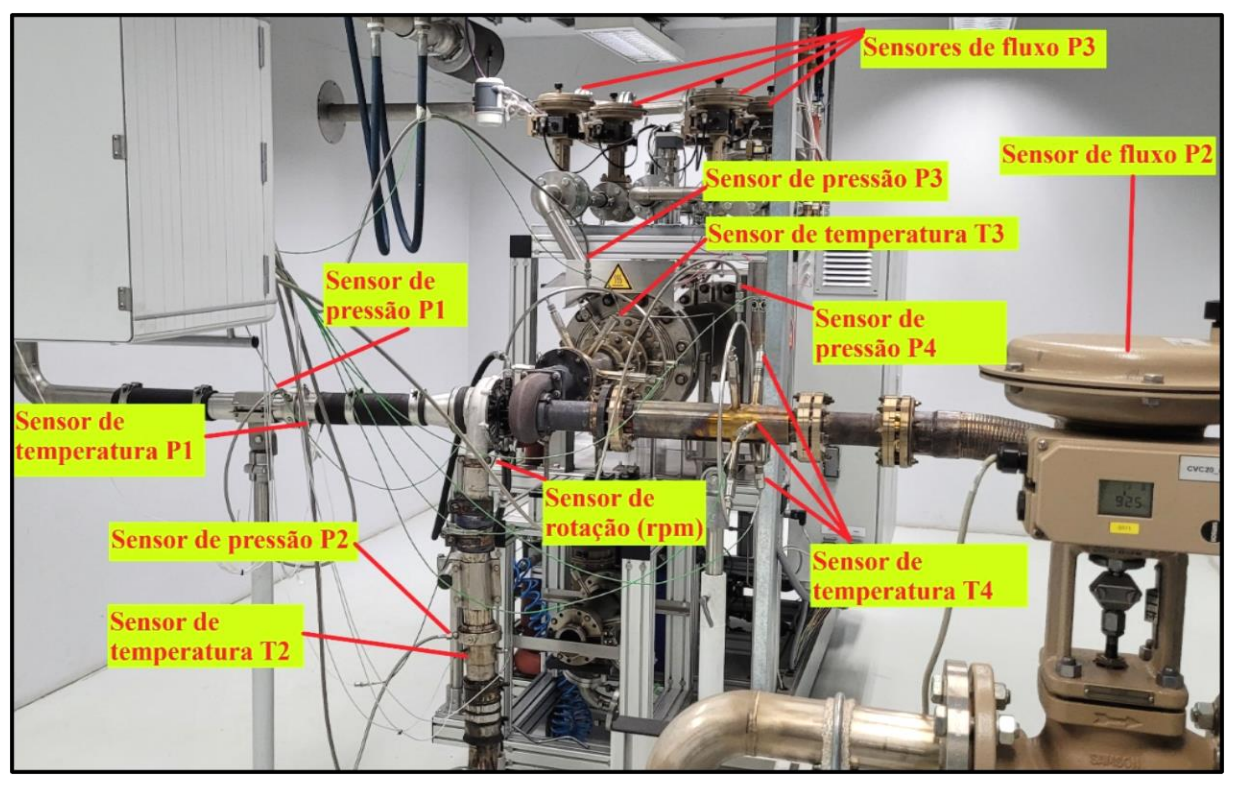

Figura 27 : *Hot gas teste stend (Master Power)*

Fonte: Master Power 2022

A programação do teste segue um padrão pré-definido, para o qual foram inseridas as informações do rotor compressor e do rotor de turbina. Foi utilizada a mesma programação para realizar o procedimento de obtenção dos dados, tanto para o rotor tomado como base do projeto, como para o protótipo do novo rotor que foi objeto de estudo, isso permitiu a obtenção dos dados dos dois rotores nos mesmos pontos de medição.

Foram escolhidos cinco pontos de medição de dados, esses distribuídos em cada linha de rotação do rotor compressor e cinco linhas de rotação. E esses pontos e linhas na Figura 27. As linhas de rotação selecionadas foram: 65406, 80450, 95493, 110536 e 125580 rpm. Assim totalizou-se 25 pontos de medição de dados para o turbocompressor. Essa configuração de programação é usada como padrão pela Master Power, pois padroniza os mapas do compressor e de turbina. Os testes foram realizados em um ambiente com temperatura controlada igual a 25 °C. Na Figura 28 pode-se observar a tela onde é realizada a programação do teste.

<span id="page-45-0"></span>

|         | No. Active Action     |                                          | Parameter ABT_SteadyAct_ ABT_SaveAct_ Line_No_ No. of Points TS_Ctrl |                            |                          |    |   |        |                          | Temp SetPoint   Turbine             |                                           | Turb SetPoint1                  |
|---------|-----------------------|------------------------------------------|----------------------------------------------------------------------|----------------------------|--------------------------|----|---|--------|--------------------------|-------------------------------------|-------------------------------------------|---------------------------------|
|         |                       |                                          | [ABT SteadyAct] [ABT SaveAct] [Line No] [MP Total] [TS Ctil]         |                            |                          |    |   |        |                          | $ $ [Temp tv ABT] $ $ [Rg] Air ABT] |                                           | (Turb tv ABT)<br>n_cor_C [1/min |
| k       | <b>RECOVERY POINT</b> | $\overline{101}$                         | yes.                                                                 | $\mathbf{v}$ yes           | $\mathbf{r}$             |    | 7 | burner | ▼                        | 600                                 | $corspd Comp$ $\rightarrow$               | 48228                           |
| ₹       | RECOVERY POINT        | $\mathsf{L}$ L02                         | yes                                                                  | $\mathbf{v}$ yes           | $\overline{\phantom{a}}$ | 2  |   | burner |                          | 600                                 | cor spd Comp $\blacktriangleright$ 57847  |                                 |
| Ν       | <b>RECOVERY POINT</b> | $\mathsf{L}$ L03                         | yes                                                                  | ▼∥ves                      | $\overline{\phantom{a}}$ | 3  |   | burner |                          | 600                                 | cor spd Comp $\sqrt{67520}$               |                                 |
| ₹       | <b>RECOVERY POINT</b> | $\blacktriangleright$ L04                | yes                                                                  | $\blacktriangledown$   yes | ▼                        | 14 |   | burner |                          | 600                                 | cor spd Comp $\sqrt{77166}$               |                                 |
| ₹<br>51 | <b>RECOVERY POINT</b> | $\blacktriangleright$ L05                | yes                                                                  | $\blacktriangledown$ yes   | ▼                        | 5  |   | burner |                          | 600                                 | cor spd Comp $\blacktriangleright$        | 186811                          |
| ₹<br>61 | <b>RECOVERY POINT</b> | $\overline{\phantom{0}}$ LO <sub>6</sub> | yes<br>▼                                                             | <b>Ves</b>                 | ▼                        | 6  |   | burner |                          | 600                                 | cor spd Comp $\arrow$ 96457               |                                 |
| ☑       | <b>RECOVERY POINT</b> | $\blacktriangleright$ L07                | yes.                                                                 | $\mathbf{v}$   yes         | ▼                        |    |   | burner |                          | 600                                 | cor spd Comp $\blacktriangleright$ 106103 |                                 |
|         | RECOVERY POINT        | $\overline{\phantom{0}}$ 1.08            | yes                                                                  | $\blacktriangledown$ yes   | $\overline{\phantom{a}}$ | 8  |   | burner | $\overline{\phantom{a}}$ | 1600                                | cor spd Comp $\blacksquare$ 175000        |                                 |
|         | RECOVERY POINT        | $\overline{\phantom{0}}$ 1.09            | yes<br>▼                                                             | yes                        | $\overline{\phantom{a}}$ |    |   | burner | $\overline{\phantom{a}}$ | 1600                                | cor rad spd                               |                                 |
|         | RECOVERY POINT        | $-1110$                                  | $\overline{\phantom{a}}$<br>yes                                      | lyes                       | $\overline{\phantom{a}}$ | 10 |   | burner |                          | 1600.                               | cor rad spd                               |                                 |
|         | :UAEBA BUIJI.         | IL11                                     | yes<br>$\overline{\phantom{a}}$                                      | yes                        |                          |    |   | burner |                          | 600                                 | cor rad spd                               |                                 |
|         | COVERY POINT          | L12                                      | yes<br>▼                                                             | yes                        | $\overline{\phantom{a}}$ | 12 |   | burner |                          | 600                                 | $cor$ spd Comp $\blacktriangleright$      |                                 |
|         | COVERY POINT          | $\blacksquare$ L13                       | yes                                                                  | $\blacktriangledown$ yes   | $\overline{\phantom{a}}$ | 13 |   | burner | ▼                        | 1600                                | $cor$ spd Comp $\blacktriangleright$      |                                 |
| ப       | COVERY POINT          | $\blacksquare$ L14                       | yes                                                                  | $\blacktriangledown$ ves   | $\overline{\phantom{a}}$ | 14 |   | burner | $\overline{\phantom{a}}$ | 1600                                | $cor$ spd Comp $\blacktriangleright$      |                                 |
|         | RECOVERY POIN'        | $\times$ 115                             | yes                                                                  | $\blacktriangledown$ yes   | $\mathbf{15}$            |    |   | burner |                          | $\blacktriangleright$ 600           | cor spd Comp $\blacktriangleright$        |                                 |

Figura 28 - Tela para programação dos testes

Fonte: Master Power (2022)

## <span id="page-45-1"></span>3.5 OBTENÇÃO DOS DADOS

Com todos os parâmetros definidos, apresentados no Anexo 4, 5 e 6 foi seguido com o teste, o *software* PAtools, da Kratzer Automation empresa fabricante do *hot gas test stand*, realiza a obtenção dos dados automaticamente. Para cada linha de rotação definida o programa automaticamente identificou o ponto do *shoke* e posteriormente o ponto do *surge*. Com esses dois parâmetros definidos o *software* realizou a obtenção dos dados dos cinco pontos definidos na programação para a primeira linha de rotação. O primeiro ponto de obtenção de dados foi o ponto mais próximo do *surge* e o último ponto de obtenção de dados foi o mais próximo do ponto do *shoke*, os outros três pontos foram distribuídos igualmente entre o primeiro e o último. Esse processo seguiu igualmente para as outras quatro linhas de rotação definidas na programação.

Como o teste é automático, depois de iniciado, o *software* gerencia todo o processo, que nesse caso durou cerca de 5 horas até finalizar. Para que os resultados possam ser analisados, eles são transferidos para uma planilha do Excel. O programa PAtools serve somente para coletar os resultados, não sendo possível trabalhar valores com ele.

## <span id="page-46-0"></span>**4 RESULTADOS E DISCUÇÕES**

Neste capítulo são apresentados os resultados dos testes realizados com os turbocompressores. Posteriormente, são descritos os valores obtidos nos testes de desempenho do turbocompressor, sendo os resultados comparados aos valores do turbocompressor o qual está inserido o protótipo do rotor compressor sendo levantadas algumas hipóteses e justificativas para as diferenças obtidas.

# <span id="page-46-1"></span>4.1 DESENVOLVIMENTO DO MAPA DO ROTOR COMPRESSOR USADO COMO BASE.

O desenvolvimento do mapa do rotor compressor amostra teve como base o turbocompressor 840466 Holset, este modelo foi escolhido pois a Master Power estava com o projeto de produzir este turbo que indicava um potencial de mercado de reposição, o turbo foi submetido ao teste para coletar os dados, os quais foram usados posteriormente como base para o desenvolvimento do rotor compressor protótipo.

Já para a quantidade de linhas e pontos, os quais devem ser lidos pelo software durante o teste de performance do turbocompressor, fica a critério do engenheiro de desenvolvimento. Quanto mais linhas e mais pontos tiver, mais refinado ficará o mapa de eficiência do rotor compressor, porém aumenta-se o tempo do experimento e consequentemente o custo de desenvolvimento do produto.

No Anexo 8 são mostrados os dados do turbo turbocompressor Holset 840466. Com os dados coletados criou-se o mapa para o compressor, que pode ser visto nas Figuras 29 e 30.

<span id="page-47-0"></span>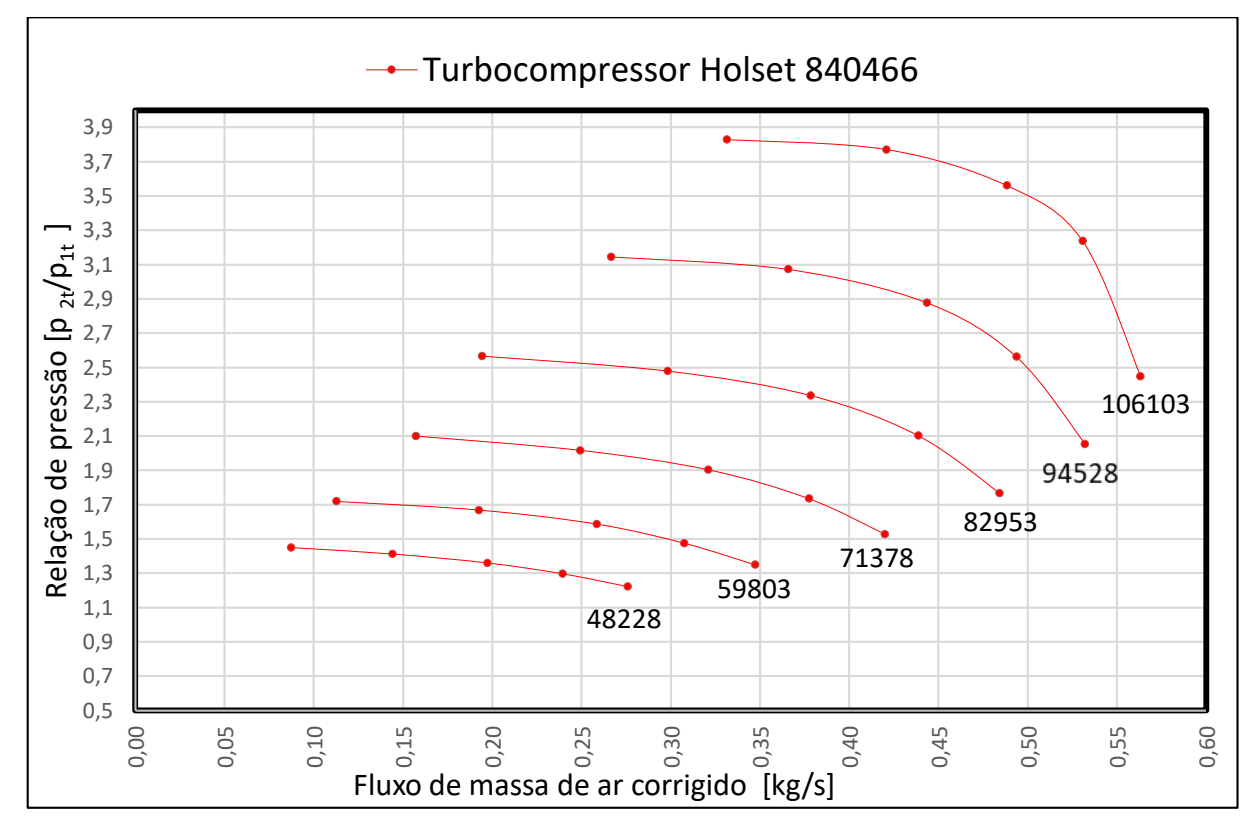

Figura 29 - Mapa da massa de ar x pressão

Fonte: o autor (2022)

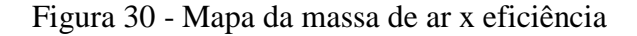

<span id="page-47-1"></span>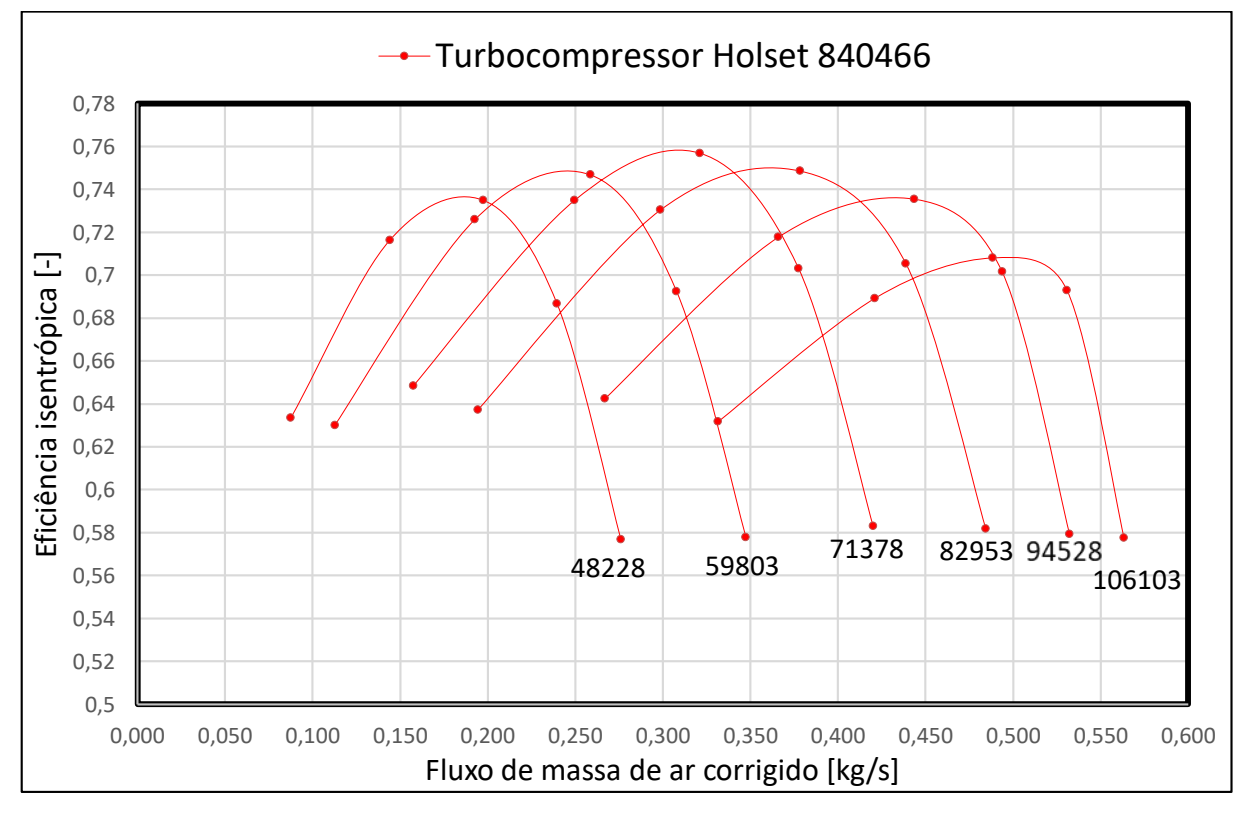

Fonte: o autor (2022)

#### <span id="page-48-1"></span>4.2 DESENVOLVIMENTO DO MAPA DO ROTOR COMPRESSOR PROTÓTIPO

Para o teste de performance do rotor compressor protótipo, o qual foi baseado nas medidas do rotor compressor usado como base para o desenvolvimento, usou-se os mesmos valores da Tabela 2. Desta forma não foi necessário reprogramar a bancada de teste para obtenção dos dados do rotor compressor protótipo.

No Anexo 9 podemos ver os dados coletados do turbocompressor protótipo, que posteriormente criou-se os mapas de performance, os quais podemos observar nas Figuras 31 e 32.

<span id="page-48-0"></span>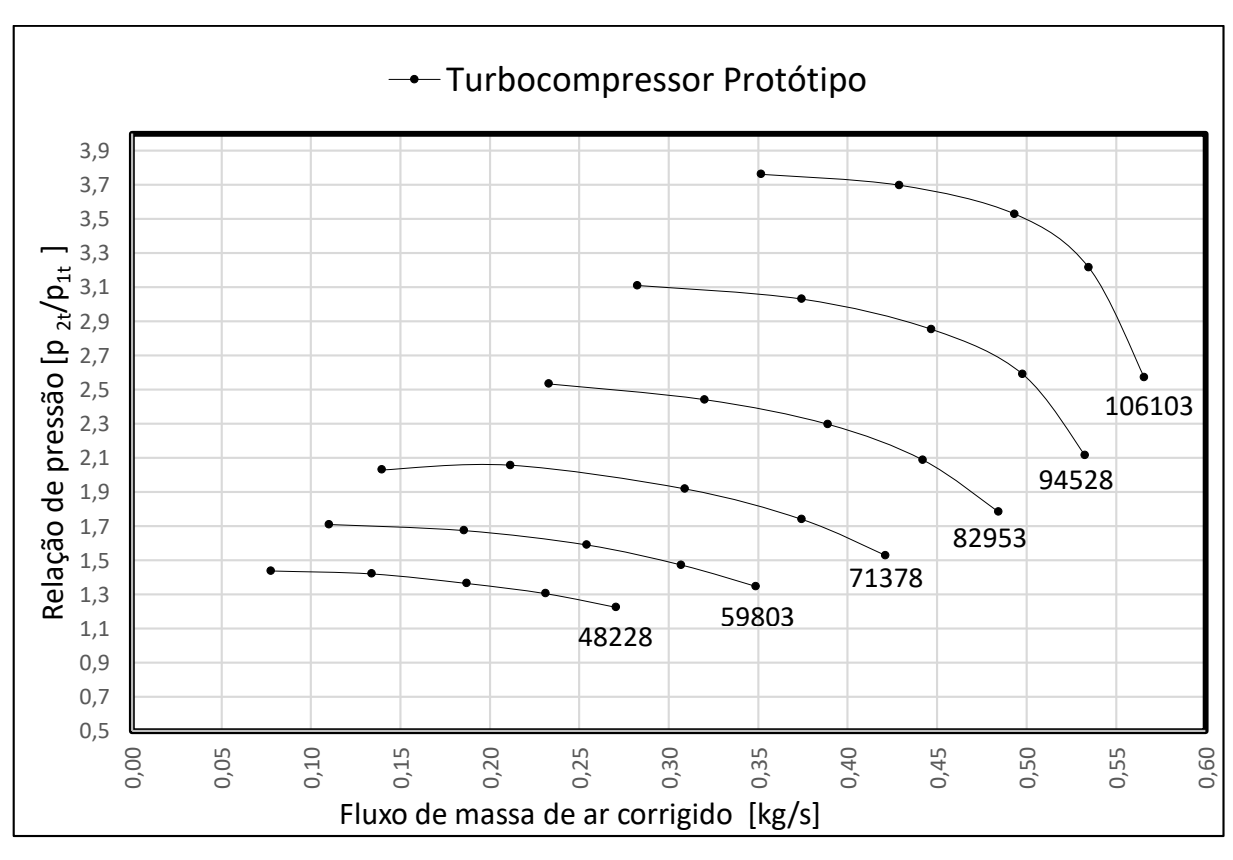

Figura 31 - Mapa da massa de ar x pressão

Fonte: o autor (2022)

<span id="page-49-0"></span>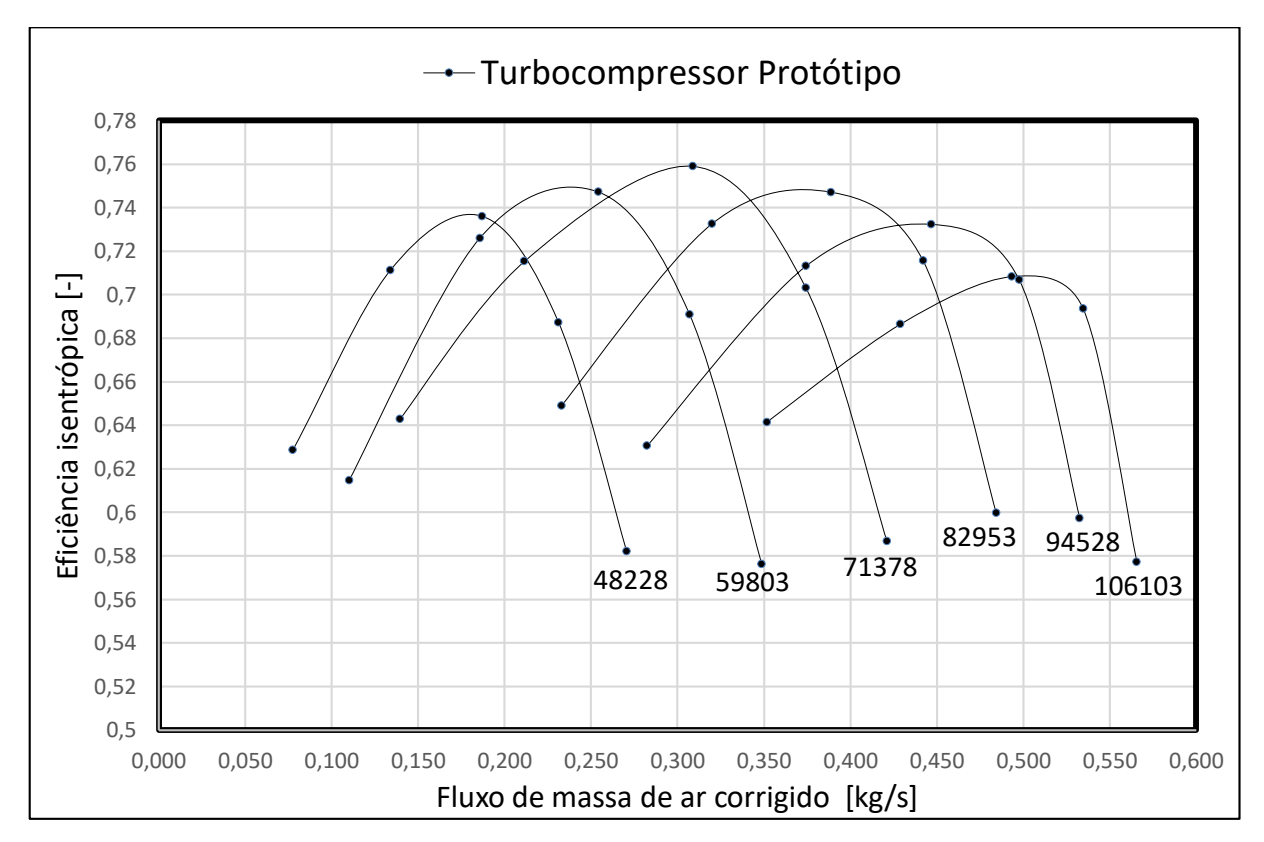

Figura 32 - Mapa da massa de ar x eficiência

Fonte: o autor (2022)

## <span id="page-49-1"></span>4.3 AVALIAÇÃO DOS RESULTADOS

Com os dados do rotor compressor usado como base para o desenvolvimento e do rotor compressor protótipo, realizou-se os comparativos entre os valores encontrados para que se definisse quais pontos seriam necessárias mudanças e quais pontos estão coerentes, para que esse rotor compressor seja utilizado na aplicação desenvolvida. Para melhor visualizar as diferenças entre os valores criou-se os mapas os quais podemos visualizar nas Figuras 33 e 34.

<span id="page-50-0"></span>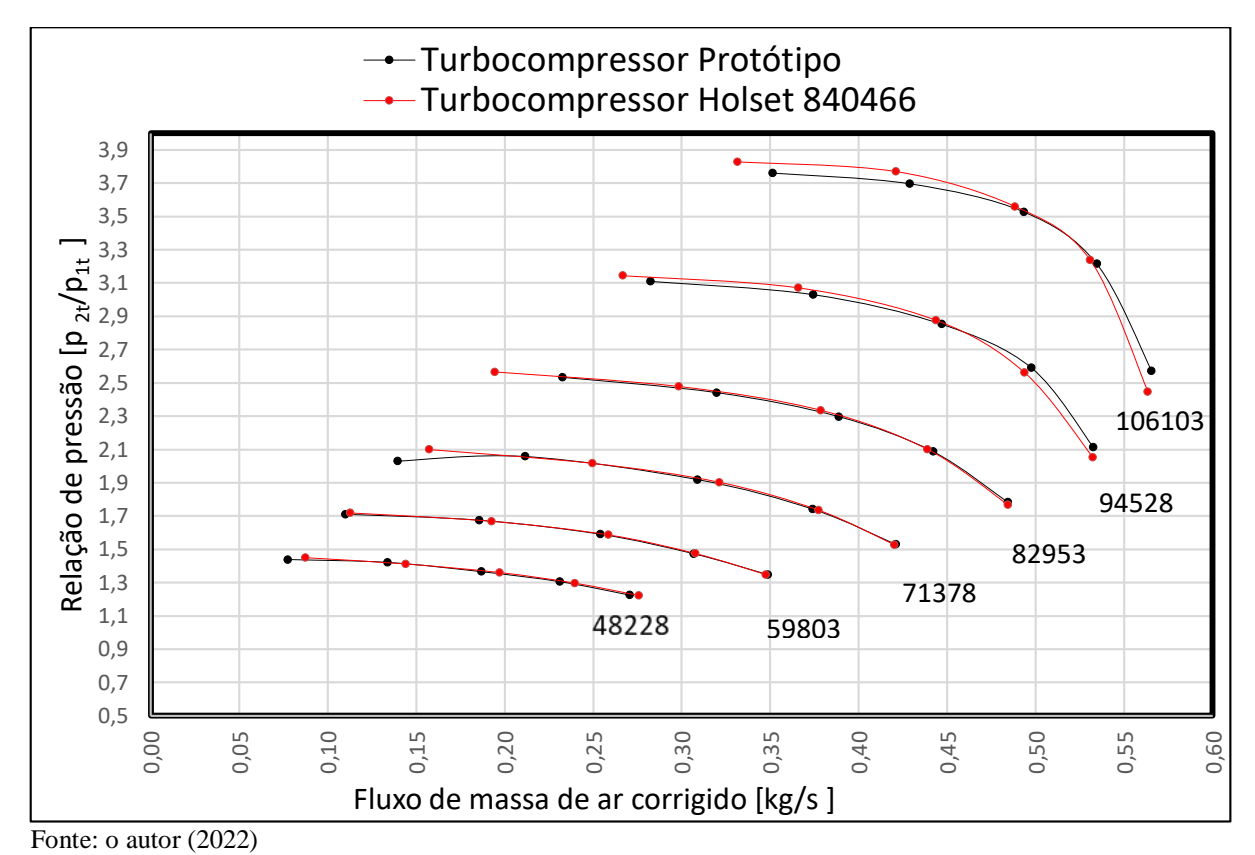

Figura 33 - Mapa da massa de ar x pressão

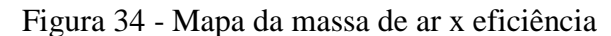

<span id="page-50-1"></span>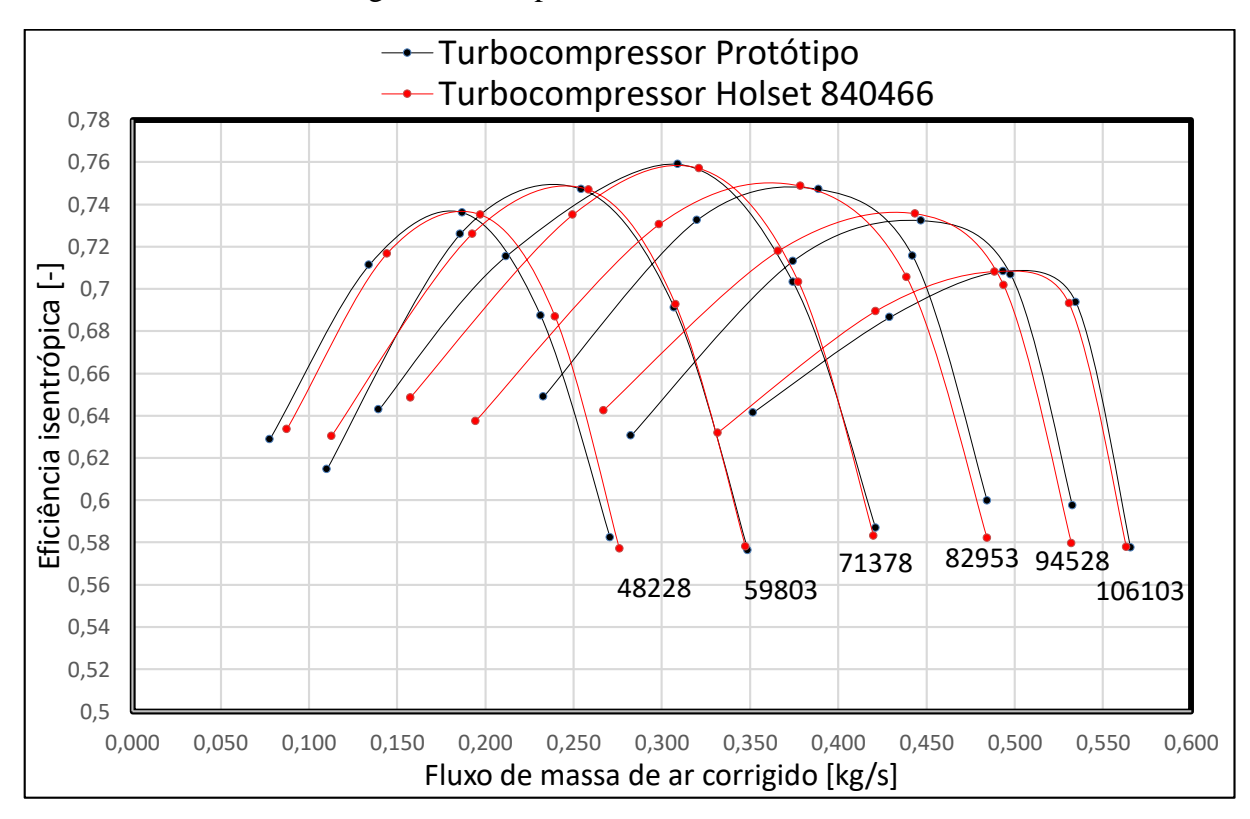

Fonte: o autor (2022)

Com base nos resultados obtidos nos testes de performance, pode-se observar que há uma similaridade entre os resultados obtidos no turbocompressor de base e no turbo protótipo. O que é um ótimo resultado, pois neste caso está se desenvolvendo um turbocompressor que será comercializado para a mesma aplicação que o turbo utilizado como base.

Caso os resultados do protótipo e o do turbocompressor base divergissem, isso seria ruim pois o motor que esse turbo será aplicado, foi desenvolvido para receber um determinado volume de ar. Caso esse volume de ar seja diferente para o qual o motor foi desenvolvido, podese ter excesso de temperatura, perda de potência, alto consumo de combustível e consequentemente um aumento da poluição gerado pela queima do combustível.

Com todos estes fatores influenciando diretamente no funcionamento do conjunto motor –turbocompressor, fica evidenciada a importância de se fornecer um produto com as mesmas características de desempenho ao que o veículo sai de fábrica.

Na Tabela 2 podemos analisar a similaridade dos resultados obtidos, o que nos dá uma segurança para prosseguirmos com o projeto.

<span id="page-52-0"></span>

|                                      | <b>Turbo</b><br><b>Holset</b><br>840466 |                                     | <b>Turbo</b><br><b>Holset</b><br>840466  | <b>Turbo</b><br>protótipo                | <b>Turbo</b><br><b>Holset</b><br>840466 | <b>Turbo</b><br>protótipo |  |
|--------------------------------------|-----------------------------------------|-------------------------------------|------------------------------------------|------------------------------------------|-----------------------------------------|---------------------------|--|
| <b>Linhas</b> de<br>rotação<br>(rpm) | Relação de<br>pressão<br>[p 2t/p1t]     | Relação de<br>pressão<br>[p 2t/p1t] | <b>Fluxo</b> de<br>massa de<br>ar [kg/s] | <b>Fluxo</b> de<br>massa de ar<br>[kg/s] | Eficiência<br>$[\cdot]$                 | Eficiência<br>$[\cdot]$   |  |
| 48228                                | 1,4492                                  | 1,4379                              | 0,0875                                   | 0,0777                                   | 0,6335                                  | 0,6287                    |  |
| 48228                                | 1,4116                                  | 1,4204                              | 0,1442                                   | 0,1340                                   | 0,7165                                  | 0,7112                    |  |
| 48228                                | 1,3598                                  | 1,3646                              | 0,1974                                   | 0,1870                                   | 0,7350                                  | 0,7361                    |  |
| 48228                                | 1,2963                                  | 1,3047                              | 0,2396                                   | 0,2313                                   | 0,6867                                  | 0,6872                    |  |
| 48228                                | 1,2214                                  | 1,2243                              | 0,2761                                   | 0,2706                                   | 0,5769                                  | 0,5822                    |  |
|                                      |                                         |                                     |                                          |                                          |                                         |                           |  |
| 59803                                | 1,7183                                  | 1,7098                              | 0,1128                                   | 0,1101                                   | 0,6302                                  | 0,6146                    |  |
| 59803                                | 1,6680                                  | 1,6741                              | 0,1927                                   | 0,1858                                   | 0,7260                                  | 0,7260                    |  |
| 59803                                | 1,5860                                  | 1,5899                              | 0,2587                                   | 0,2542                                   | 0,7468                                  | 0,7472                    |  |
| 59803                                | 1,4740                                  | 1,4723                              | 0,3079                                   | 0,3071                                   | 0,6926                                  | 0,6910                    |  |
| 59803                                | 1,3480                                  | 1,3468                              | 0,3475                                   | 0,3488                                   | 0,5779                                  | 0,5762                    |  |
|                                      |                                         |                                     |                                          |                                          |                                         |                           |  |
| 71378                                | 2,0991                                  | 2,0291                              | 0,1575                                   | 0,1396                                   | 0,6485                                  | 0,6429                    |  |
| 71378                                | 2,0161                                  | 2,0569                              | 0,2496                                   | 0,2116                                   | 0,7349                                  | 0,7153                    |  |
| 71378                                | 1,9024                                  | 1,9184                              | 0,3213                                   | 0,3089                                   | 0,7569                                  | 0,7590                    |  |
| 71378                                | 1,7342                                  | 1,7398                              | 0,3775                                   | 0,3743                                   | 0,7033                                  | 0,7031                    |  |
| 71378                                | 1,5269                                  | 1,5281                              | 0,4202                                   | 0,4212                                   | 0,5830                                  | 0,5867                    |  |
|                                      |                                         |                                     |                                          |                                          |                                         |                           |  |
| 82953                                | 2,5655                                  | 2,5328                              | 0,1945                                   | 0,2329                                   | 0,6373                                  | 0,6489                    |  |
| 82953                                | 2,4781                                  | 2,4409                              | 0,2986                                   | 0,3200                                   | 0,7304                                  | 0,7325                    |  |
| 82953                                | 2,3355                                  | 2,2963                              | 0,3786                                   | 0,3890                                   | 0,7486                                  | 0,7471                    |  |
| 82953                                | 2,1009                                  | 2,0866                              | 0,4389                                   | 0,4421                                   | 0,7054                                  | 0,7156                    |  |
| 82953                                | 1,7659                                  | 1,7822                              | 0,4845                                   | 0,4844                                   | 0,5819                                  | 0,5998                    |  |
|                                      |                                         |                                     |                                          |                                          |                                         |                           |  |
| 94528                                | 3,1437                                  | 3,1090                              | 0,2669                                   | 0,2825                                   | 0,6424                                  | 0,6305                    |  |
| 94528                                | 3,0710                                  | 3,0296                              | 0,3660                                   | 0,3744                                   | 0,7177                                  | 0,7131                    |  |
| 94528                                | 2,8759                                  | 2,8518                              | 0,4438                                   | 0,4470                                   | 0,7355                                  | 0,7323                    |  |
| 94528                                | 2,5609                                  | 2,5902                              | 0,4939                                   | 0,4977                                   | 0,7016                                  | 0,7068                    |  |
| 94528                                | 2,0528                                  | 2,1133                              | 0,5323                                   | 0,5327                                   | 0,5794                                  | 0,5974                    |  |
|                                      |                                         |                                     |                                          |                                          |                                         |                           |  |
| 106103                               | 3,8278                                  | 3,7598                              | 0,3317                                   | 0,3517                                   | 0,6317                                  | 0,6414                    |  |
| 106103                               | 3,7701                                  | 3,6959                              | 0,4211                                   | 0,4290                                   | 0,6892                                  | 0,6864                    |  |
| 106103                               | 3,5595                                  | 3,5271                              | 0,4885                                   | 0,4934                                   | 0,7081                                  | 0,7083                    |  |
| 106103                               | 3,2371                                  | 3,2141                              | 0,5309                                   | 0,5347                                   | 0,6930                                  | 0,6936                    |  |
| 106103                               | 2,4470                                  | 2,5707                              | 0,5634                                   | 0,5657                                   | 0,5776                                  | 0,5773                    |  |

Tabela 2 - Comparativo dos resultados obtidos

Fonte: o autor (2023)

## <span id="page-53-0"></span>**5 CONCLUSÃO**

Neste trabalho de conclusão do Curso de Engenharia Mecânica foram apresentados dados experimentais, coletados em uma bancada de testes para turbocompressores, o Hot gás teste stand, esses dados foram analisados e apresentados no decorrer deste trabalho.

Com base nos resultados obtidos nos testes realizados no Hot gás stand é evidenciado experimentalmente que o perfil escolhido para a geometria da palheta do rotor compressor foi eficiente, trazendo resultados satisfatórios, comparados aos resultados do turbocompressor utilizado como base para o desenvolvimento.

Baseado na revisão bibliográfica, e com os resultados obtidos experimentalmente, conclui-se que a geometria da palheta do rotor compressor pode exercer uma enorme influência no desempenho do turbocompressor, possibilitando maiores eficiências e volume de ar comprimido para o sistema que está interligado.

Os resultados alcançados nos testes são promissores, demonstrando que o objetivo de se produzir um turbocompressor que tenha o mesmo desempenho e eficiência que o turbocompressor que o veículo saiu de fábrica, foi alcançado, podendo assim oferecer a mesma confiança que uma peça que é fornecida por uma montadora. Esses resultados também possibilitam que para novas aplicações esse perfil de palheta do rotor compressor possa ser empregado.

## <span id="page-53-1"></span>5.1 SUGESTÃO DE TRABALHOS FUTUROS

Com o objetivo de ampliar o conhecimento relativo ao desenvolvimento de turbocompressor, são elencadas as seguintes sugestões para trabalhos futuros:

- a) analisar a influência da geometria do eixo rotor;
- b) utilizando a geometria estudada com um número de pás diferente;
- c) utilizar a geometria do rotor compressor estudada em outras aplicações, com rotores de outros diâmetros;
- d) análise da contrapressão na carcaça de turbina.
- e) análise da turbulência causada pela geometria escolhida

## **REFERÊNCIAS**

<span id="page-54-0"></span>BORGHETTI TURBOS E SISTEMAS AUTOMOTIVOS LTDA. **Manual Técnico Master Power.** Disponível em: < https://masterpower.com.br/manual-tecnico-turbocompressoresmaster-power/> Acesso em: 14/setembro/2022

BorgWarner. **BorgWarner Amplia a Produção no Brasil em 2022 e Aumenta sua Participação em Veículos de Emissões Reduzidas**. Disponovel em: https://www.borgwarner.com/newsroom/press-releases/2022/11/28/borgwarner-amplia-aprodu%C3%A7%C3%A3o-no-brasil-em-2022-e-aumenta-sua-participa%C3%A7%C3%A3oem-ve%C3%ADculos-de-emiss%C3%B5esreduzidas#:~:text=As%20vendas%20de%20ve%C3%ADculos%20leves,vendas%20desse%2

0segmento%20em%202030. Acesso em 14 Mai. 2023

BRUNETTI, Franco. **Motores de Combustão Interna: volume 1.** São Paulo: Blucler, 2012.

BRUNETTI, Franco. **Motores de Combustão Interna: volume 2.** São Paulo: Blucler, 2012.

CAPELLI, Alexandre. **Eletroeletrônica automotiva**: injeção eletrônica, arquitetura do motor e sistemas embarcados. São Paulo: Érica, 2010.

CHIRIAC, R.L.; CHIRU, A.; BOBOC, R. G.; KURELLA, U.; **Advanced Engine Technologies for Turbochargers Solutions.** Publicado por MDPI. Basel, Suiça. Outubro 2021. Disponivel em: [https://www.mdpi.com/2076-3417/11/21/10075.](https://www.mdpi.com/2076-3417/11/21/10075) Aceso em 13/11/2022.

Costantin, Luis Claudio Paleari. **DIMENSIONAMENTO DE TURBOCOMPRESSORES PARA APLICAÇÃO EM MOTORES DE COMBUSTÃO INTERNA.** Trabalho de conclusão de curso de graduação apresentado à Faculdade de Engenharia Mecânica da Universidade Federal de Uberlândia como requisito parcial para a obtenção do título de Bacharel em Engenharia Mecânica. 2017.

FOSTER, David E. **Engine Research Center - Turbocharging the Internal Combuston Engine.** University of Wisconsin – Madison 2001

FOX, W. R.; McDONALD, A. T.; PRITCHARD, P. J. **Introduction to Fluid Mechanics.** Editora John Wiley & Sons, 2011.

RODRIGUES, Thiago de Matos. "**Downsizing" em motores de combustão interna: Uma abordagem de inovação Tecnológica, 2014**. Monografia apresenta ao curso de Pós-Graduação em Engenharia Automotiva, da Escola de Engenharia Mauá do Centro Universitário do Instituto Mauá de Tecnologia para obtenção do título de Especialista, 2018.

SANCHES**,** Samuel Freitas. **DIMENSIONAMENTO DE UM TURBO-COMPRESSOR PARA UM MOTOR DE COMPETIÇÃO CICLO OTTO.** - Trabalho de conclusão de curso para obtenção do Título de Engenheiro Mecânico pela Universidade Regional do Noroeste do Estado do Rio Grande do Sul, 2017.

SCHWARZ, Leonardo Nunes. **DIMENSIONAMENTO DE UM ROTOR PARA UMA BOMBA CENTRÍFUGA.** Projeto de pesquisa apresentado como requisito para aprovação na disciplina de Trabalho de Conclusão de curso de Engenharia Mecânica da Universidade Regional do Noroeste do Estado do Rio Grande do Sul. Panambi 2020.

TAKABATAKE, Lauro. Apresentação: Compressor advanced; compressor basis and compressor nomenclature. Consultoria realizada na Master Power 2019.

TAKABATAKE, Lauro. **Apresentação: Turbine advanced; turbine basis and turbine nomenclature**. Consultoria realizada na Master Power 2019.

Transportemoderno.com.br. **Mercado estratégico para turbocompressores.** Disponivel em: https://transportemoderno.com.br/2023/05/22/o-brasil-e-considerado-mercado-estrategicopara-a-borgwarner/.Acesso em 14 Mai. 2023.

VARELLA, Carlos Alberto Alves. **HISTÓRICO E DESENVOLVIMENTO DOS MOTORES DE COMBUSTÃO INTERNA.** Universidade Federal Rural Do Rio De Janeiro IT – Departamento de Engenharia. Disponível em: http://www.ufrrj.br/institutos/it/deng/varella/Downloads/IT154\_motores\_e\_tratores/Aulas/hist orico\_e\_desenvolvimento\_dos\_motores.pdf

VENSON, Giuliano Gardolinski. **Desenvolvimento de um Banco de Ensaios e da Metodologia Experimental para o Levantamento das Características Operacionais de Turbocompressores Utilizando Gás Quente.** Dissertação apresentada ao Programa de Pós-Graduação em Engenharia Mecânica da Universidade Federal de Minas Gerais, como

requisito parcial à obtenção do título de Mestre em Engenharia Mecânica, Belo Horizonte, 2007.

Vigneshwar N, Dr. Narsimhulu Sanke, **Efficiency Estimation of the Turbocharger Compressor Wheel** International Journal of Scientific & Engineering Research, Volume 6, Issue 8, August-2015

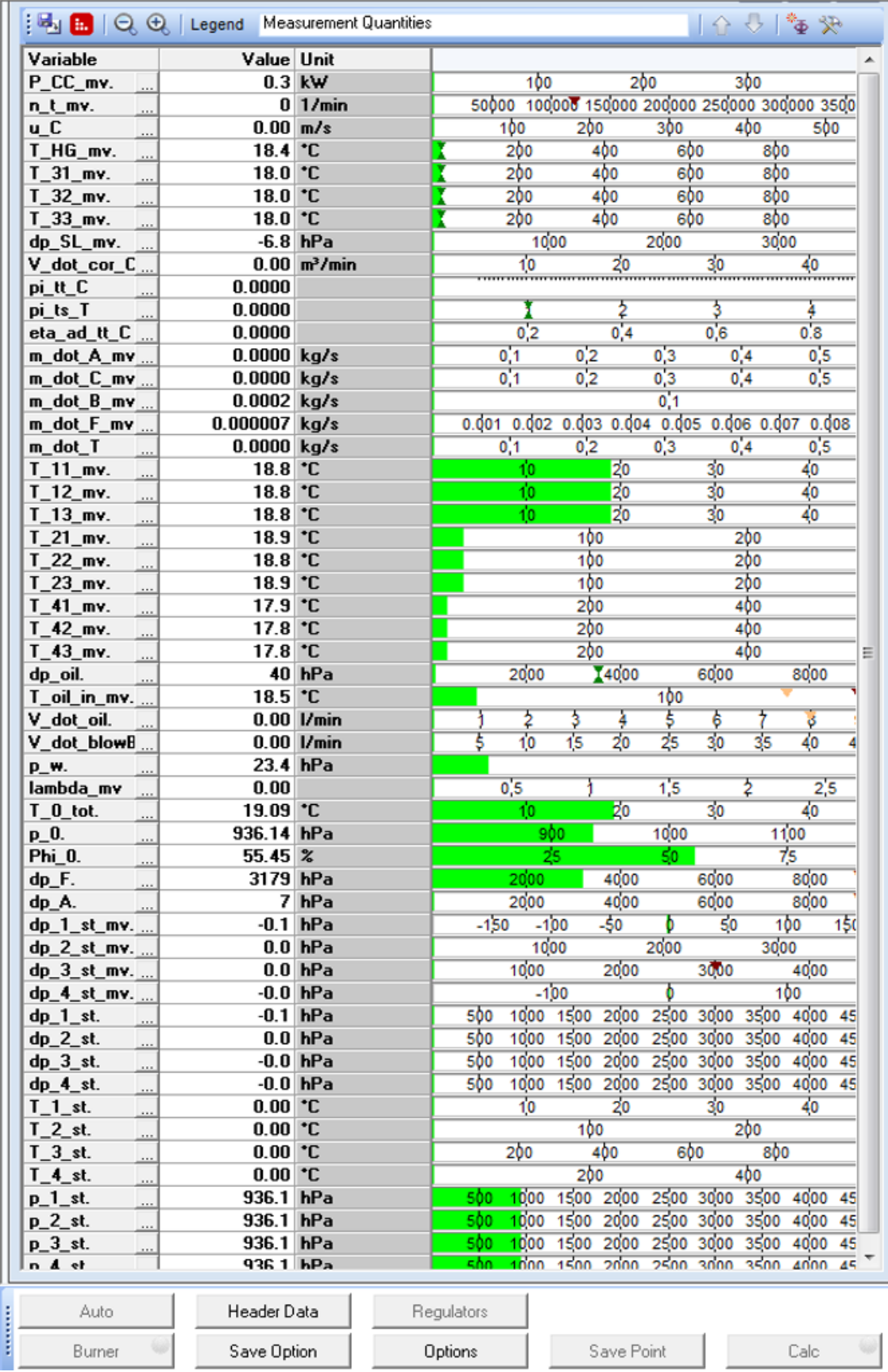

# <span id="page-57-0"></span>ANEXO 1 - TELA COM A LEITURA INSTANTÂNEA DO TESTE

<span id="page-58-0"></span>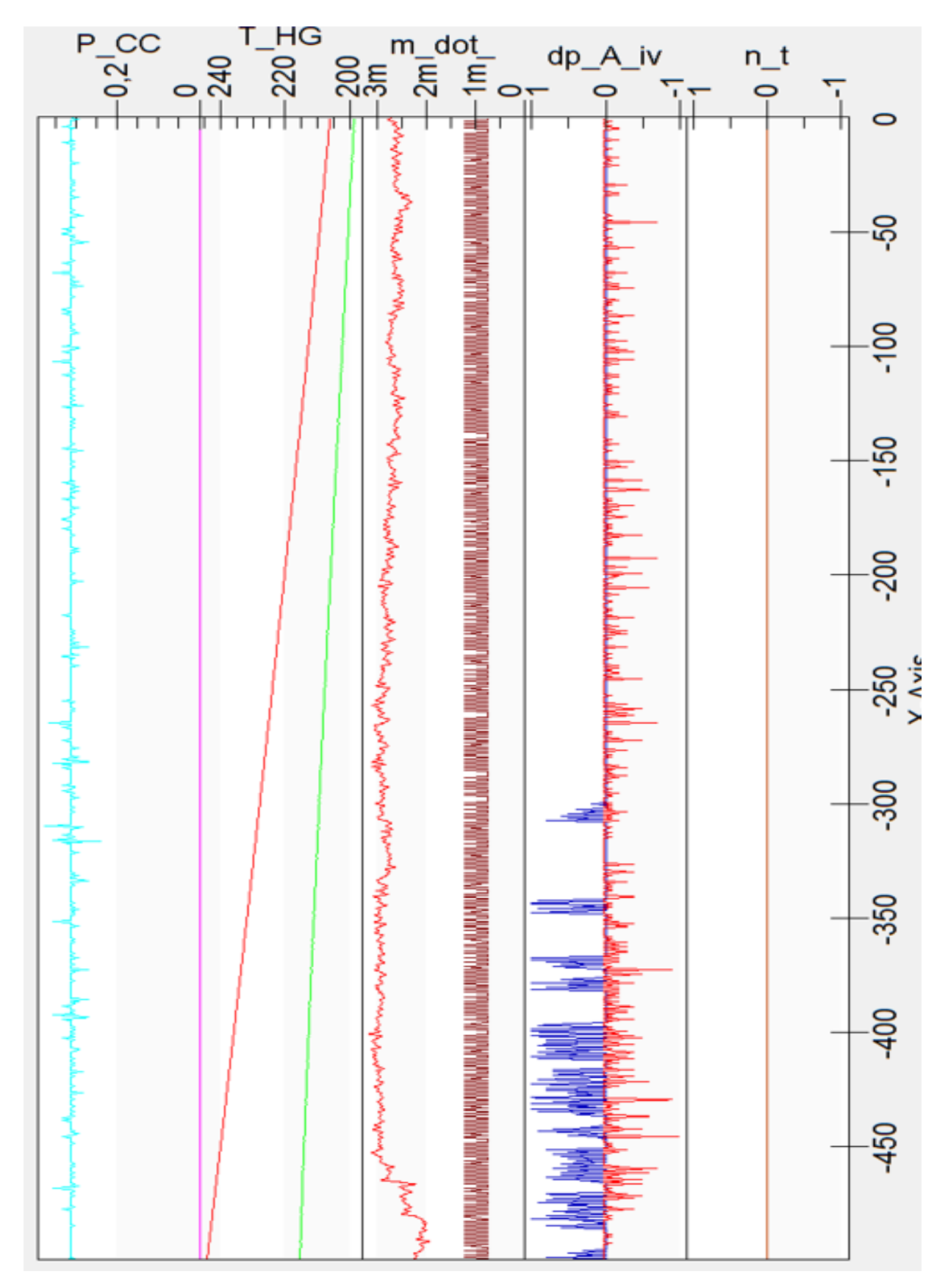

Fonte: Master Power 2023

## <span id="page-59-0"></span>ANEXO 3 - TELA DE MENSAGEMS

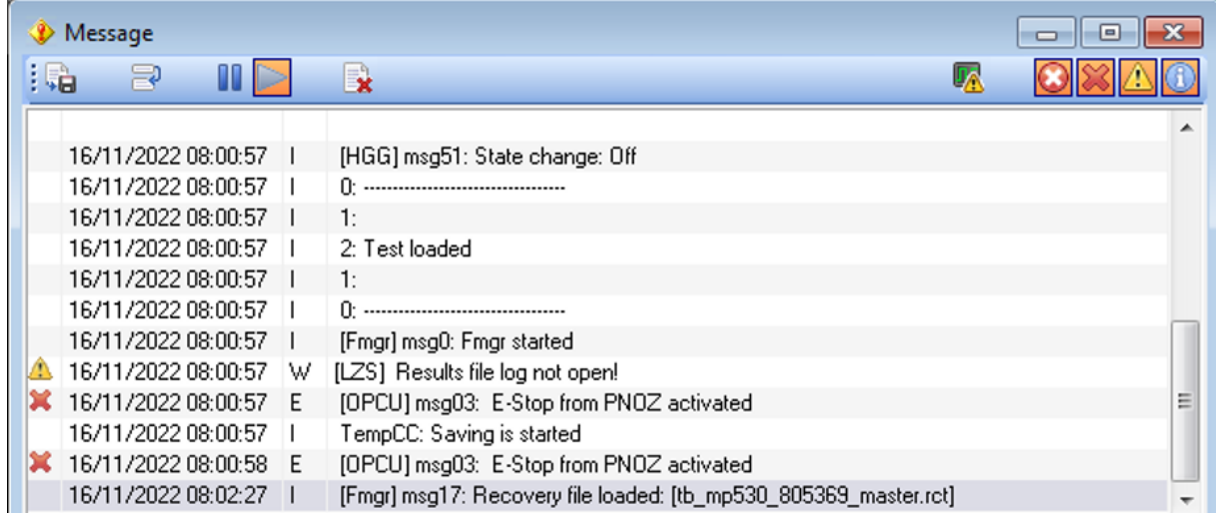

Fonte: Master Power 2023

## <span id="page-59-1"></span>ANEXO 4 - TELA COM OS LIMITES SETADOS PARA O TESTE

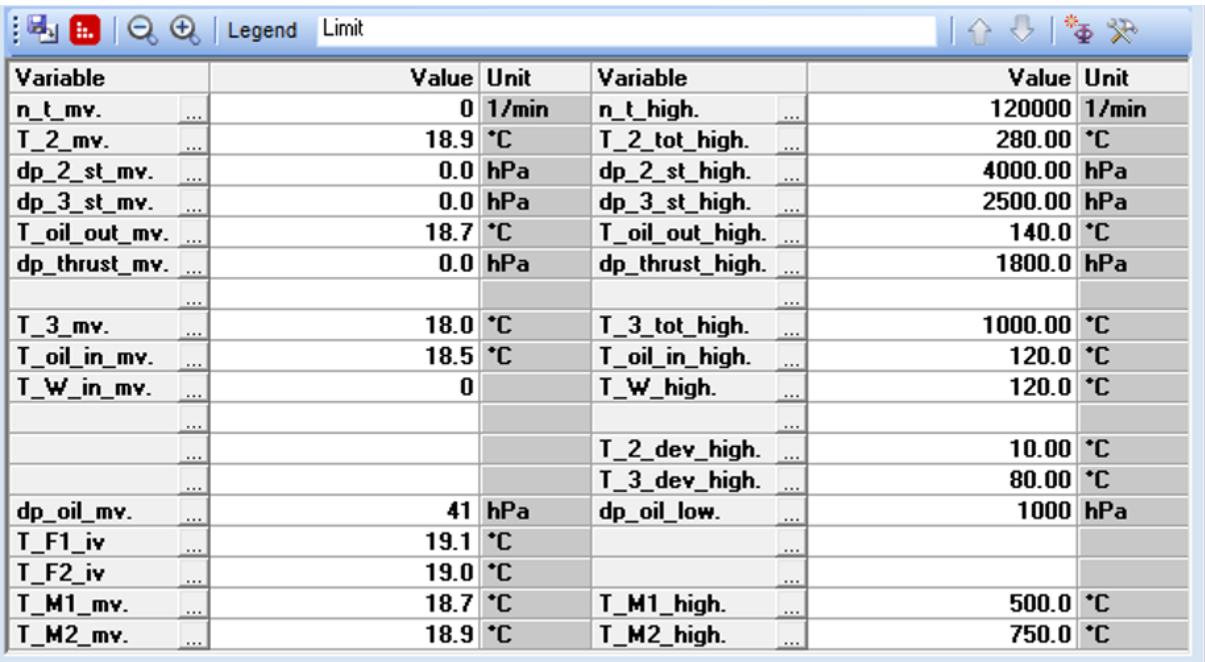

# <span id="page-60-0"></span>ANEXO 5 - PARÂMETROS DO TESTE

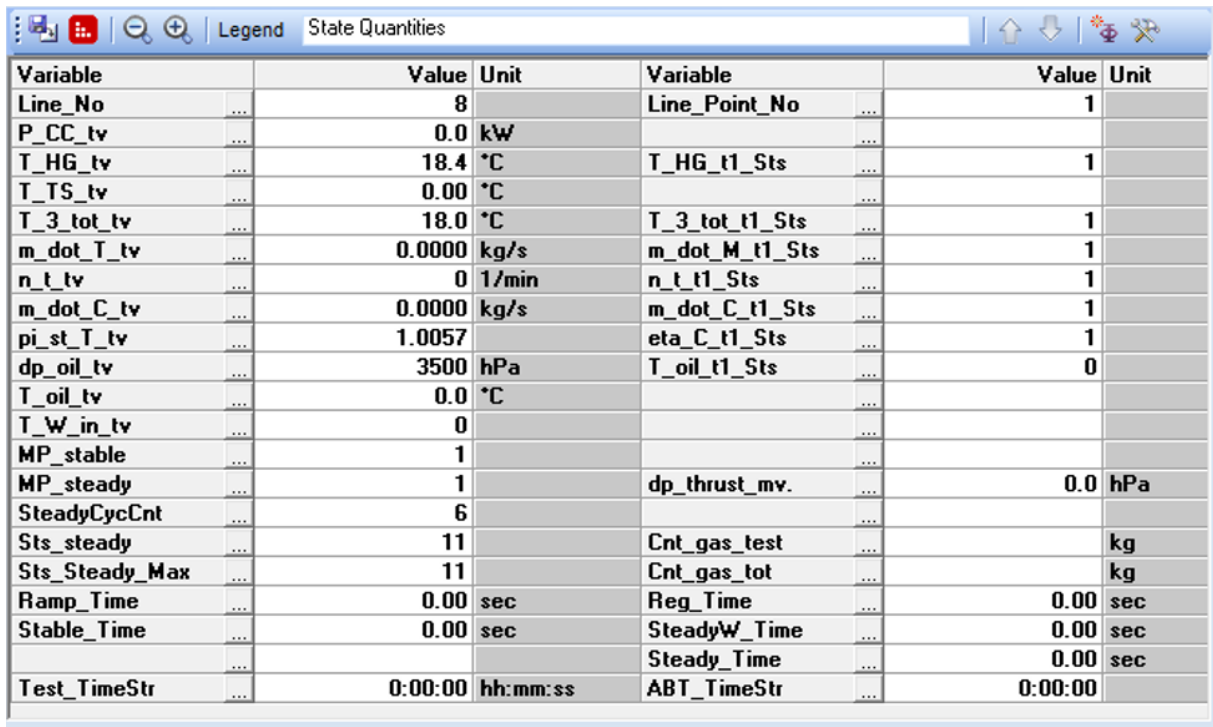

Fonte: Master Power 2023

# <span id="page-60-1"></span>ANEXO 6 - TELA COM AS TOLERÂNCIAS DO TESTE

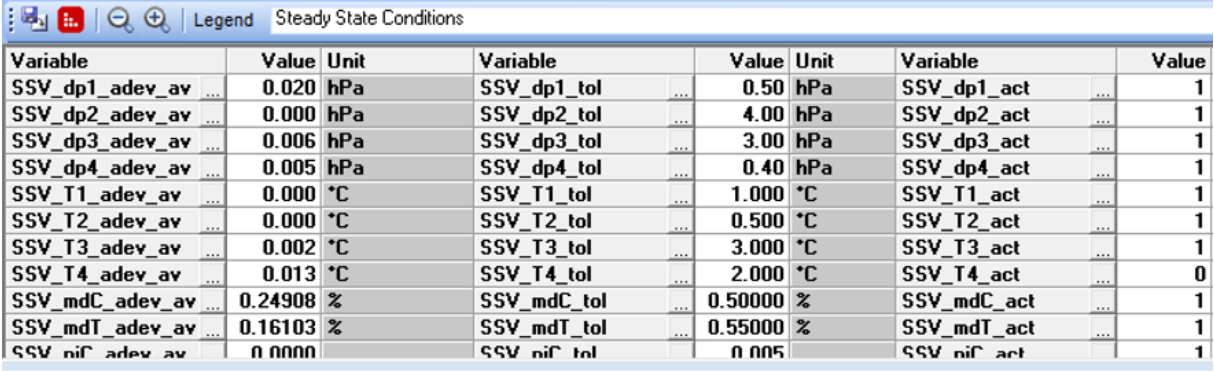

<span id="page-61-0"></span>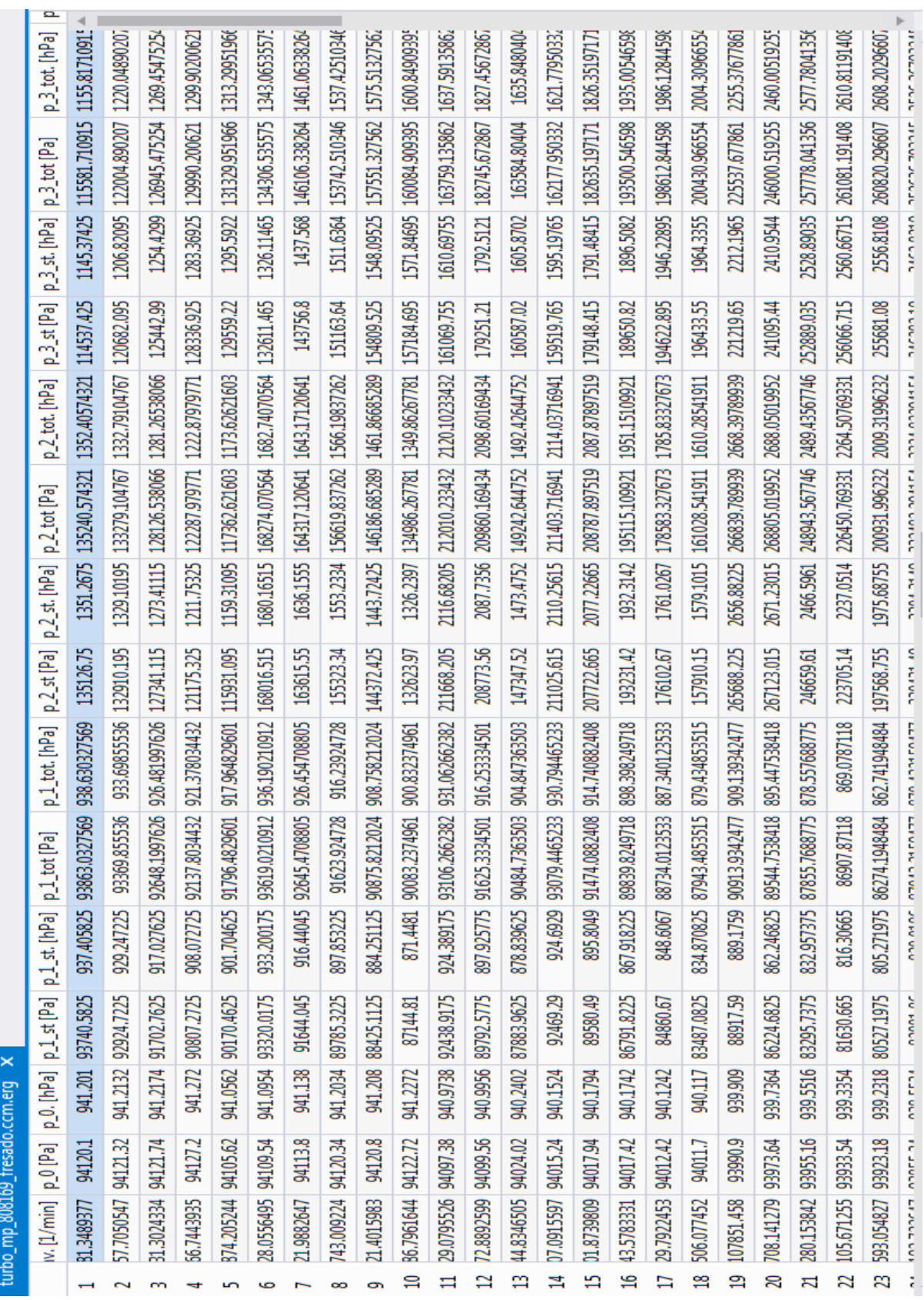

# ANEXO 7 - ARQUIVO COM OS RESULTADOS DO TESTE

Fonte: Master Power 2023

62

## <span id="page-62-0"></span>ANEXO 8 - TURBOCOMPRESSOR HOLSET 840466

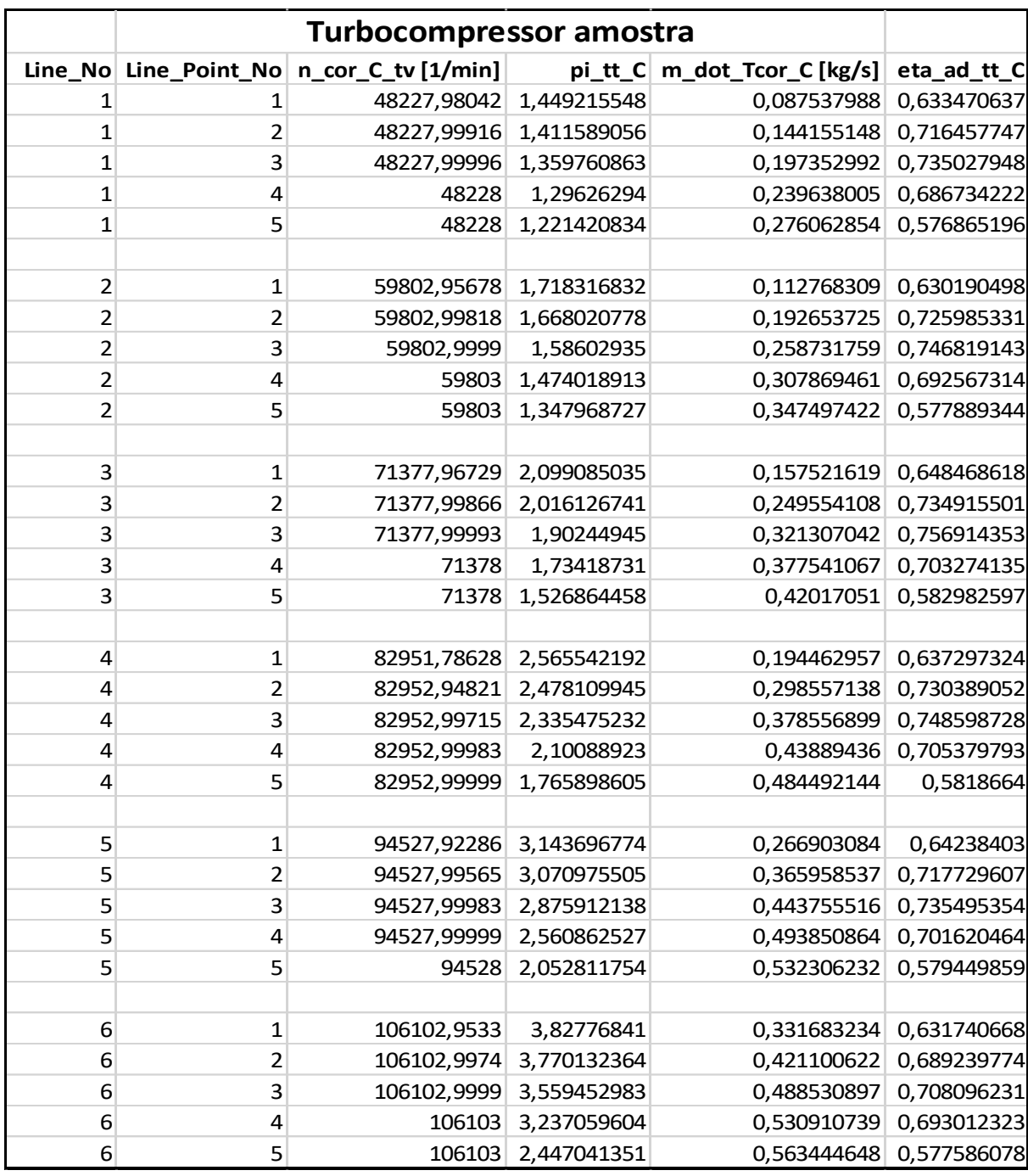

<span id="page-63-0"></span>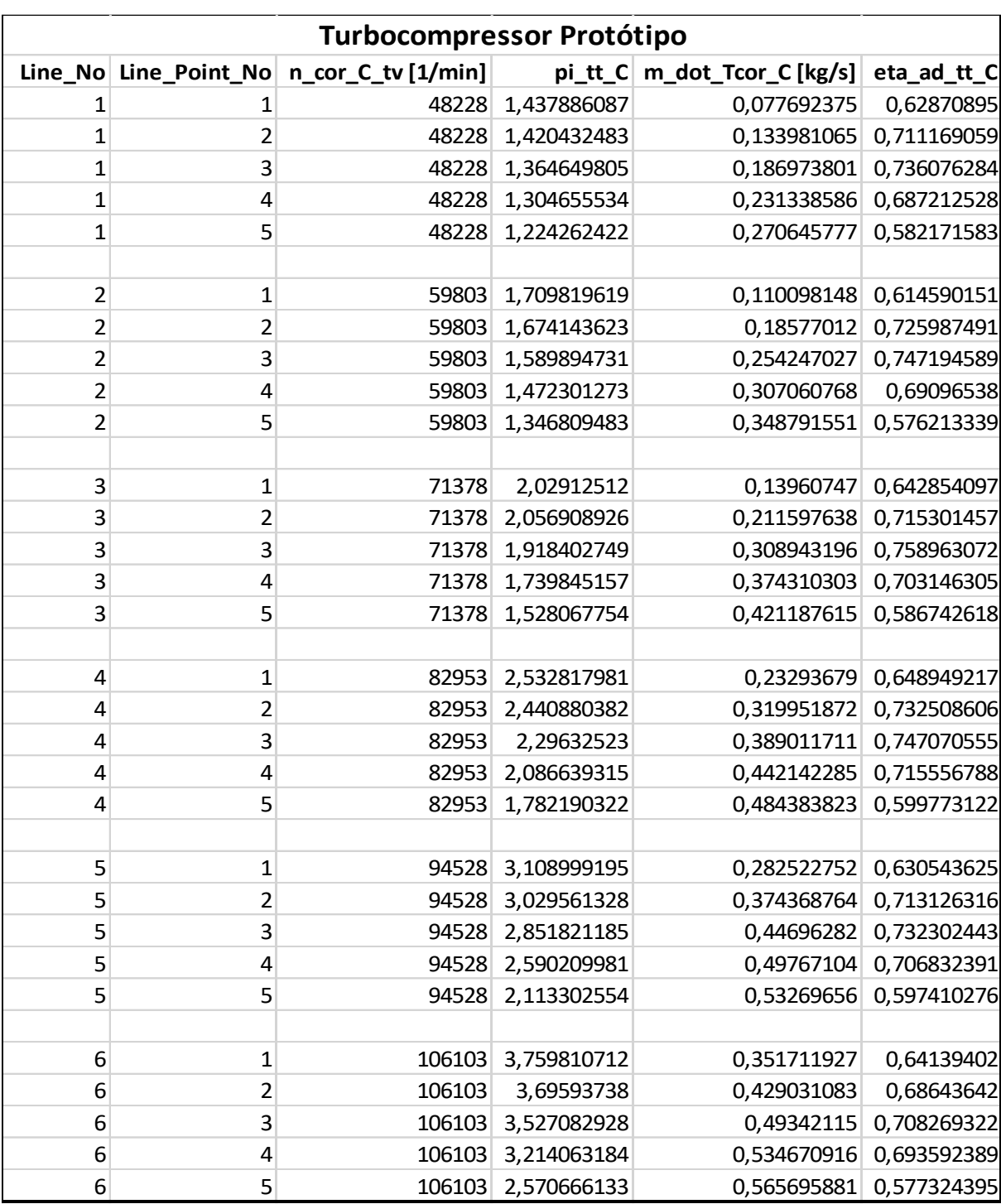

## ANEXO 9 - TURBOCOMPRESSOR PROTÓTIPO